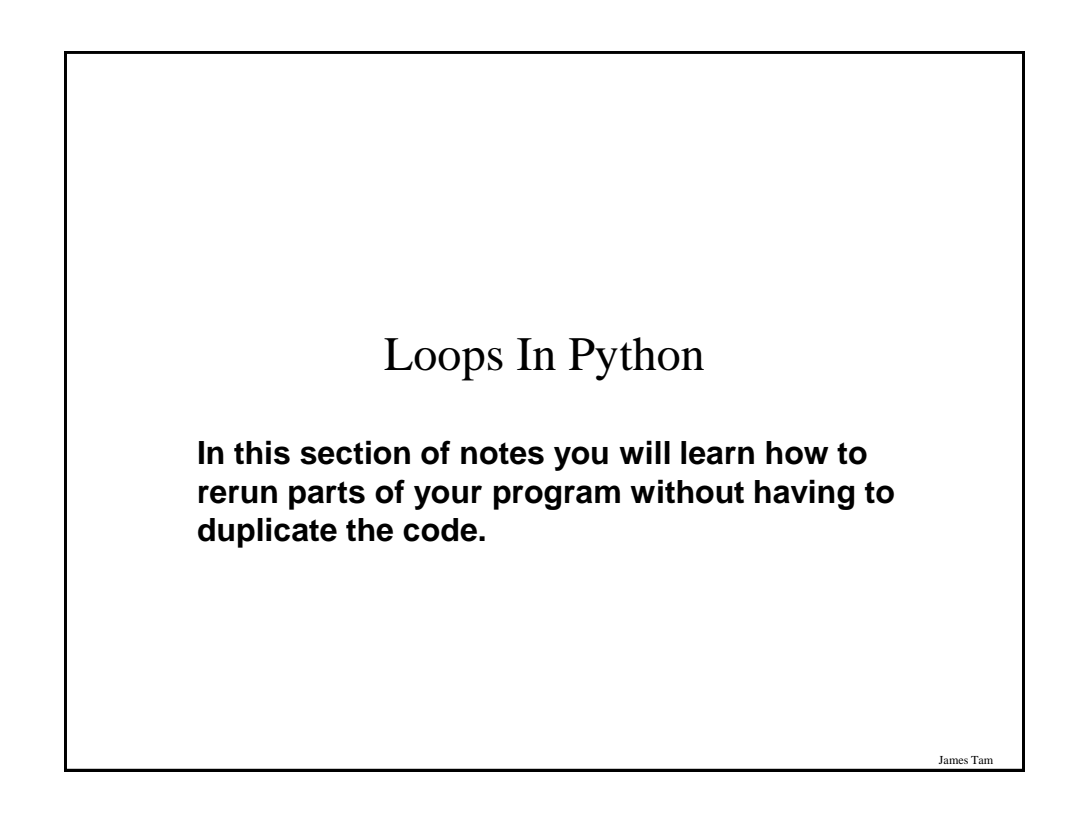

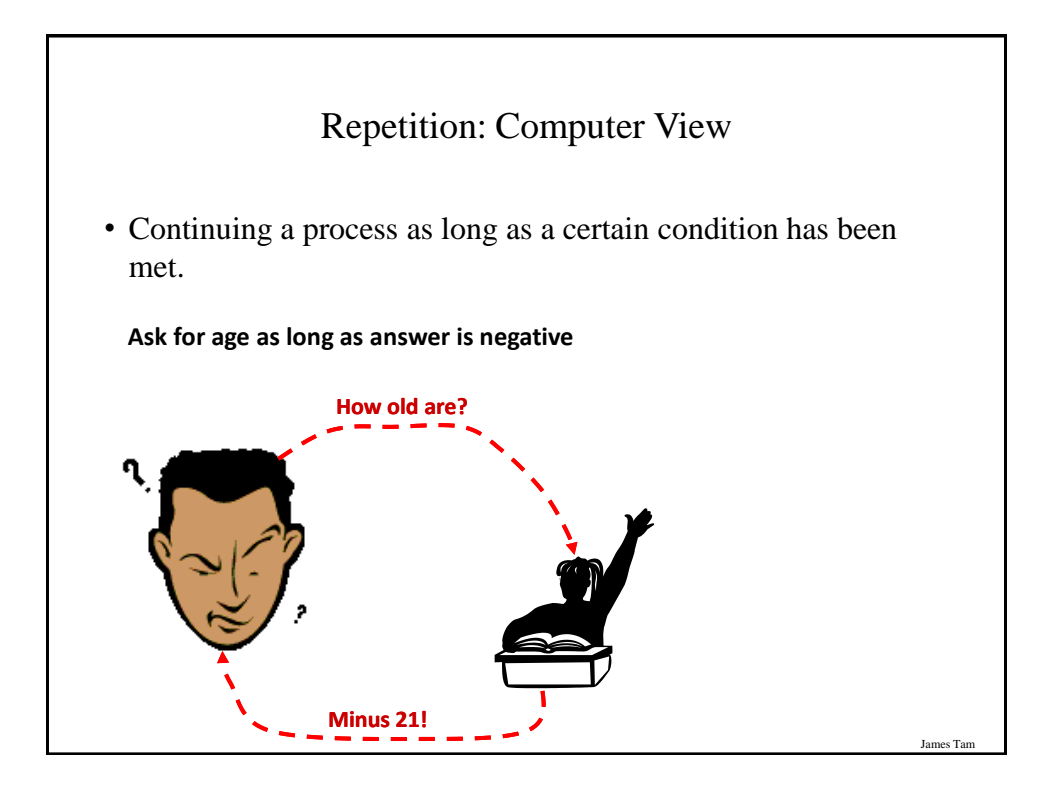

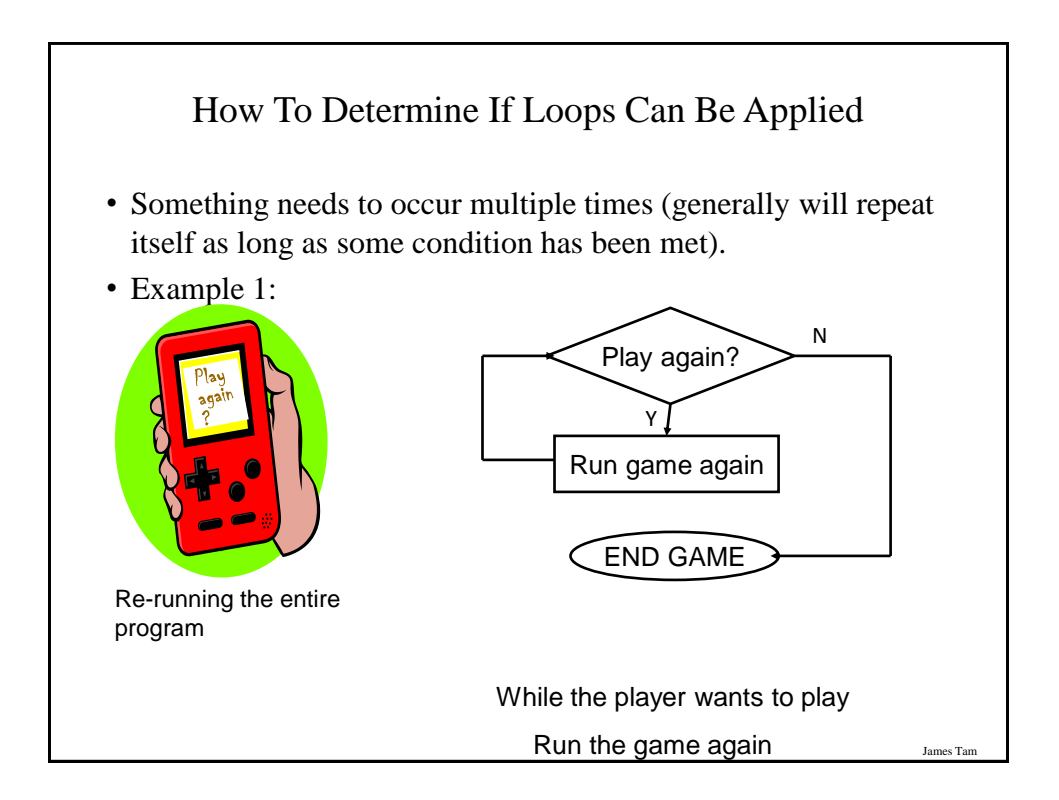

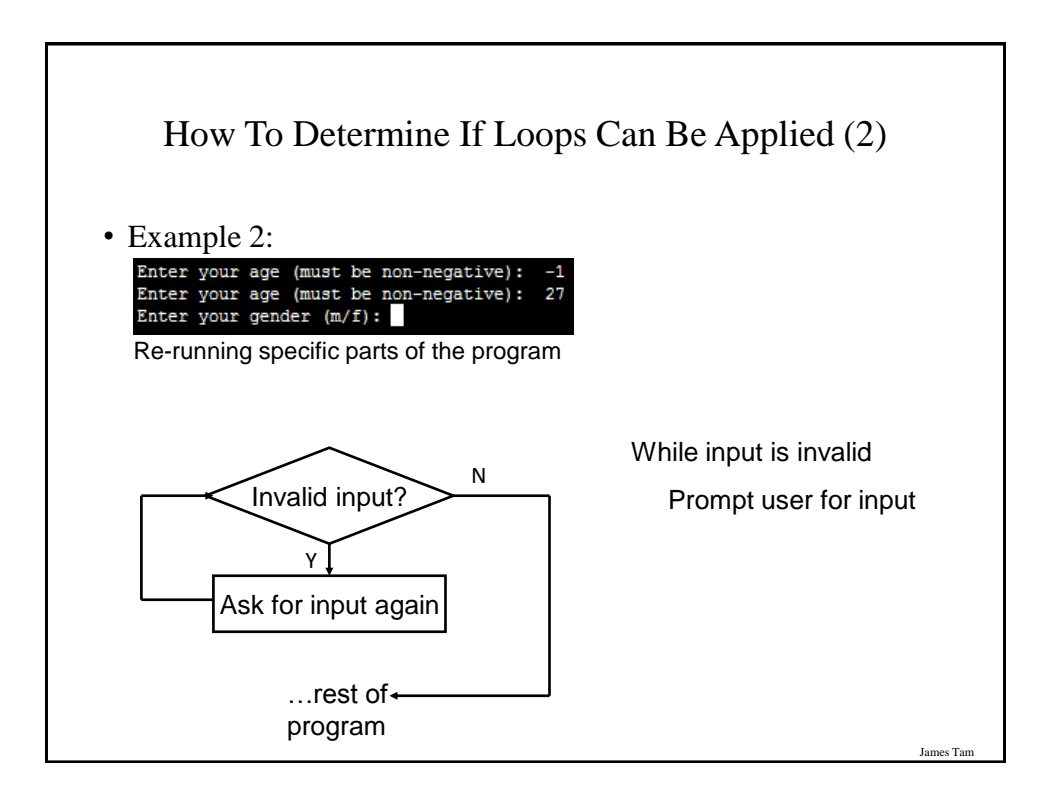

# Basic Structure Of Loops Whether or not a part of a program repeats is determined by a loop control (typically just a variable). • Initialize the control to the starting value • Testing the control against a stopping condition (Boolean expression) • Executing the body of the loop (the part to be repeated) • Update the value of the control

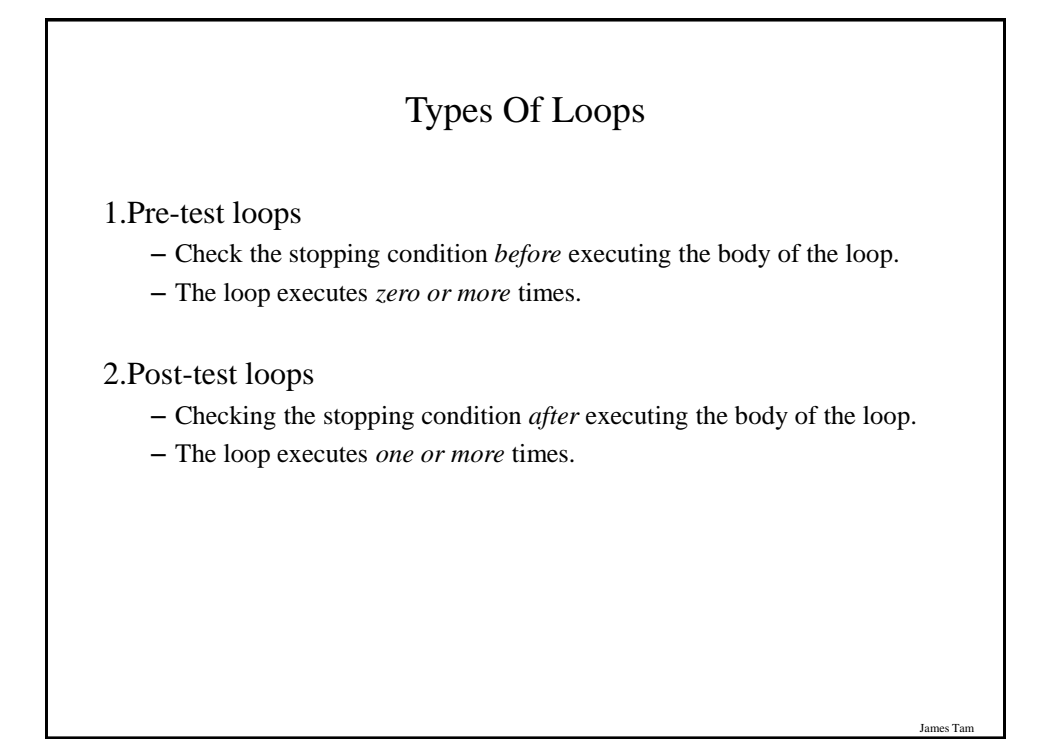

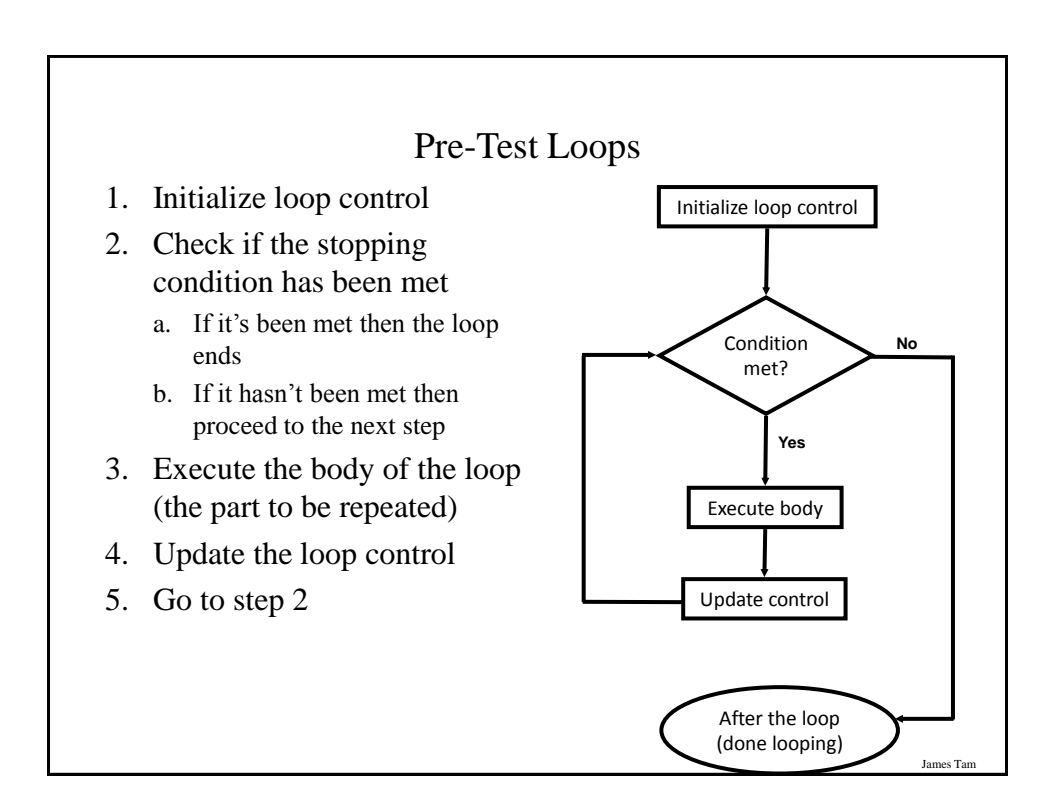

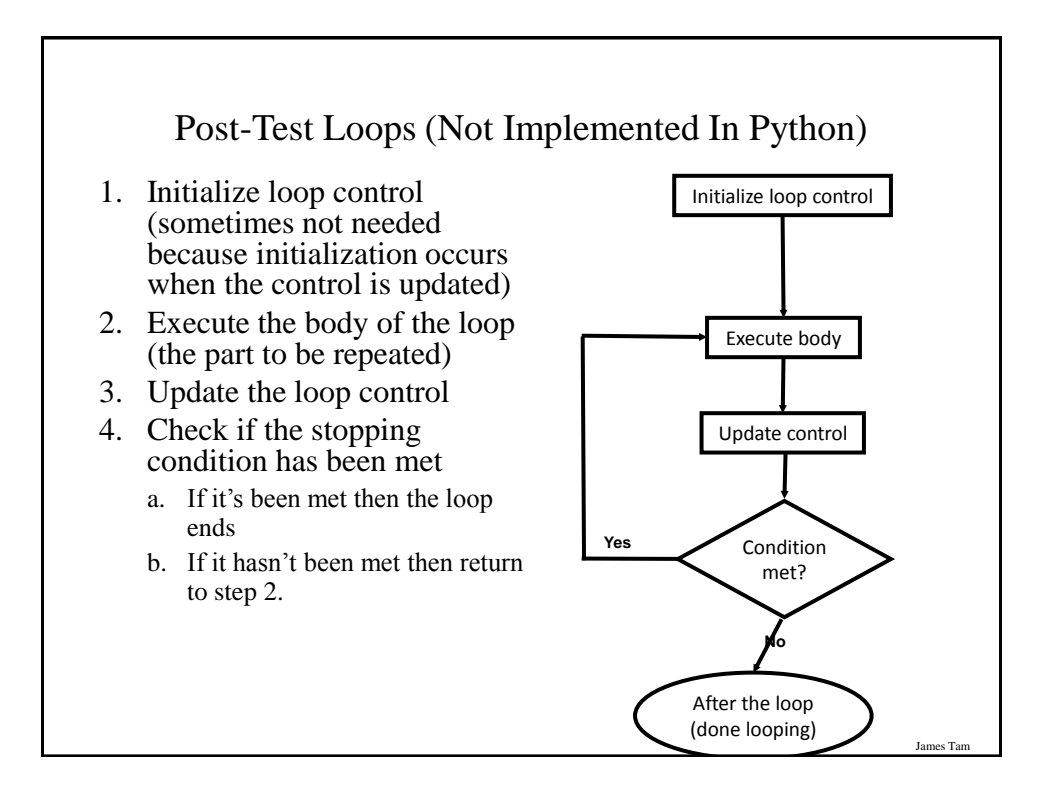

# Pre-Test Loops In Python

- 1. While
- 2. For

#### **Characteristics:**

- 1. The stopping condition is checked *before* the body executes.
- 2. These types of loops execute zero or more times.

### Post-Loops In Python

- •Note: this type of looping construct has not been implemented with this language.
- •But many other languages do implement post test loops.

#### **Characteristics:**

- –The stopping condition is checked *after* the body executes.
- –These types of loops execute one or more times.

Jan

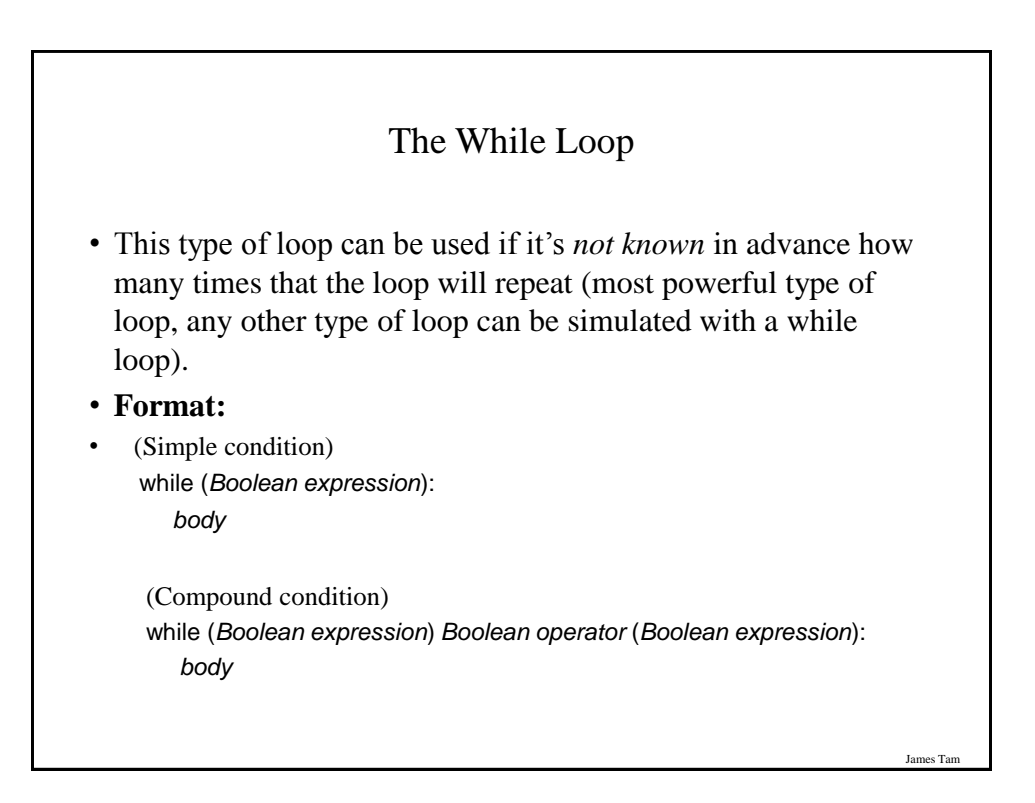

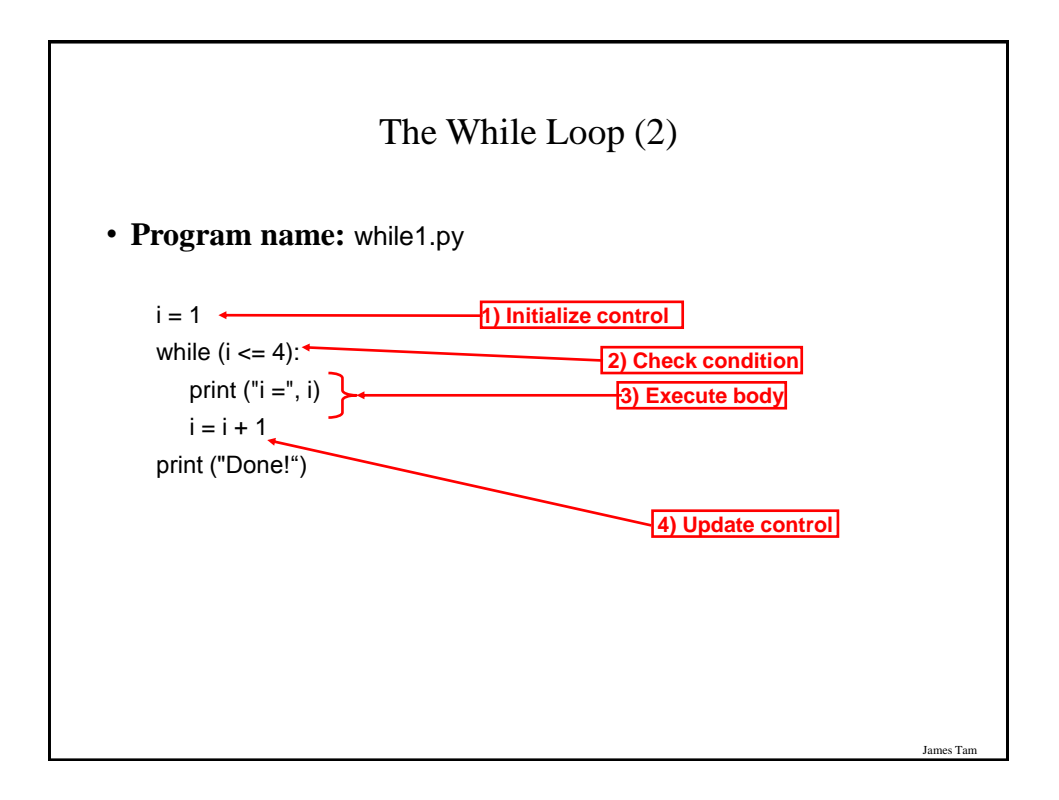

# The While Loop (2)

• **Program name:** while1.py

 $i = 1$ while  $(i \leq 3)$ : print  $("i =", i)$  $i = i + 1$ print ("Done!")

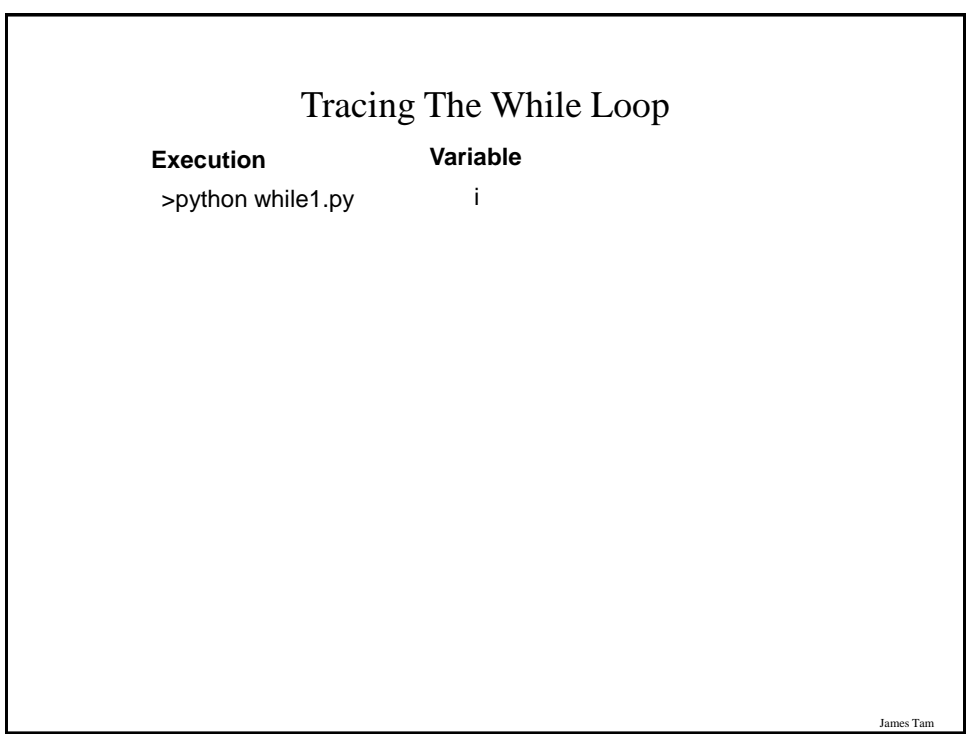

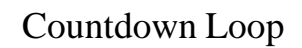

• **Program name:** while2.py  $i = 3$ 

> while  $(i >= 1)$ : print(" $i =$ ", i)  $i = i - 1$ print("Done!")

# James Tam Common Mistakes: While Loops • Forgetting to include the basic parts of a loop. –Updating the control  $i = 1$ while  $(i \leq 4)$ : print (" $i =$ ",  $i$ ) –(With some languages – not Python - forgetting to initialize the loop control is quite common). int i; while  $(i \leq 4)$ { printf("%d", i); }

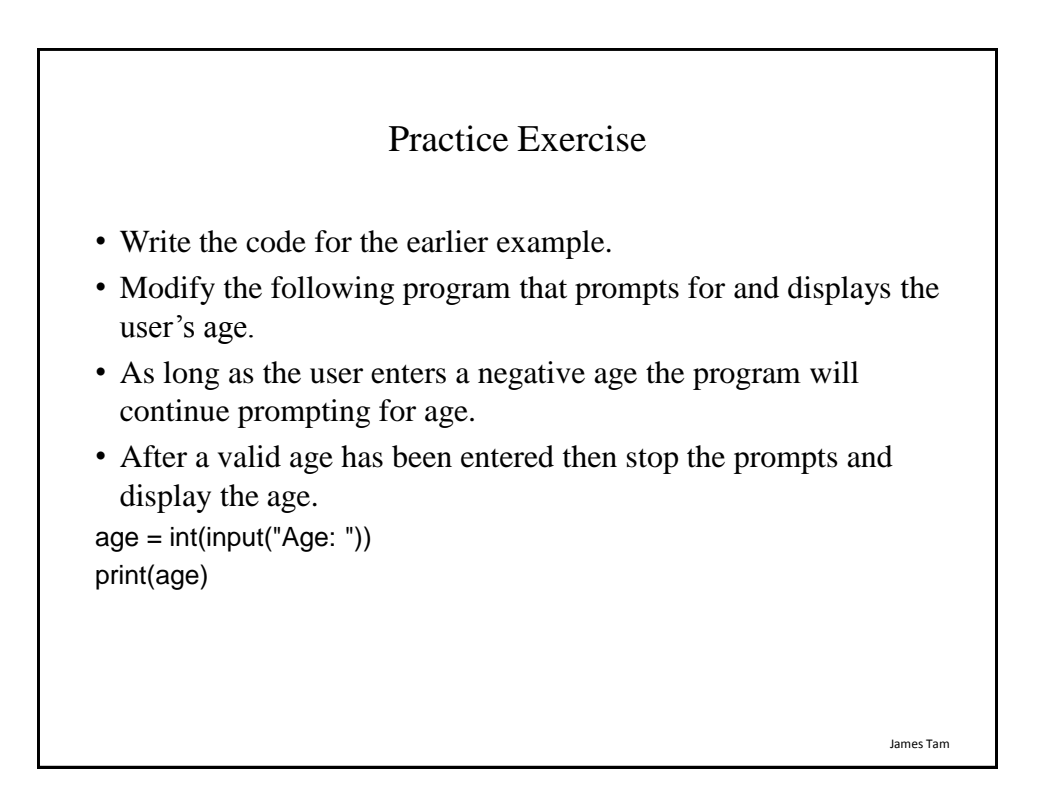

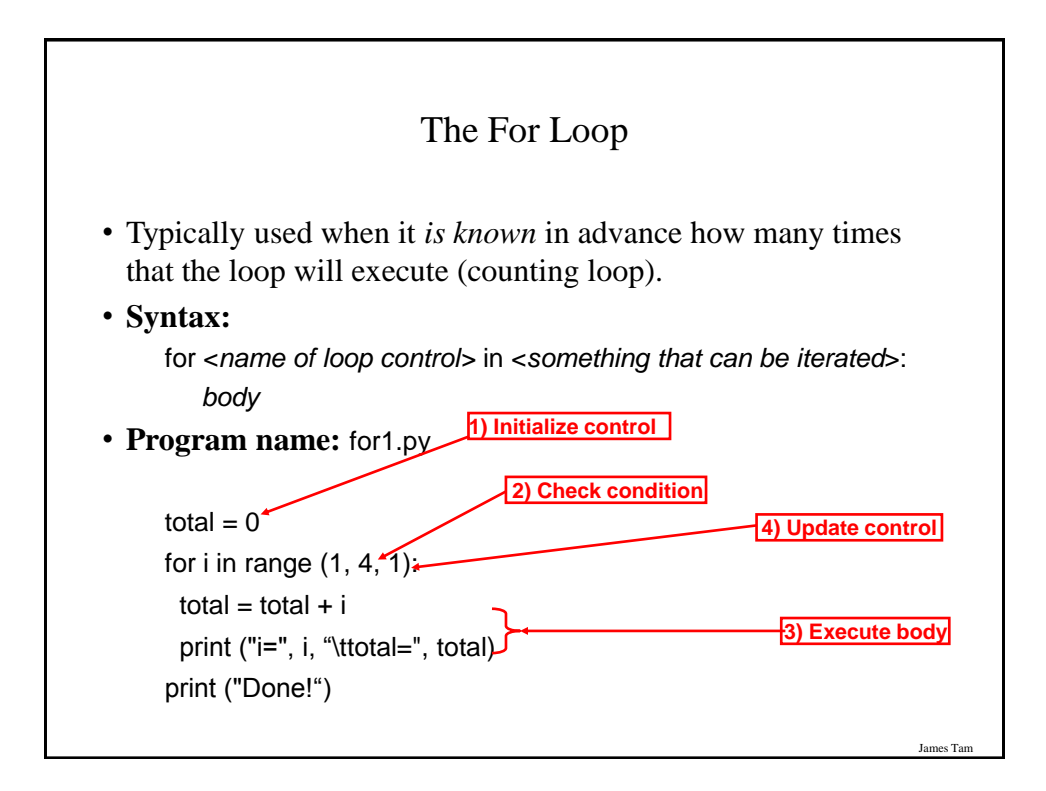

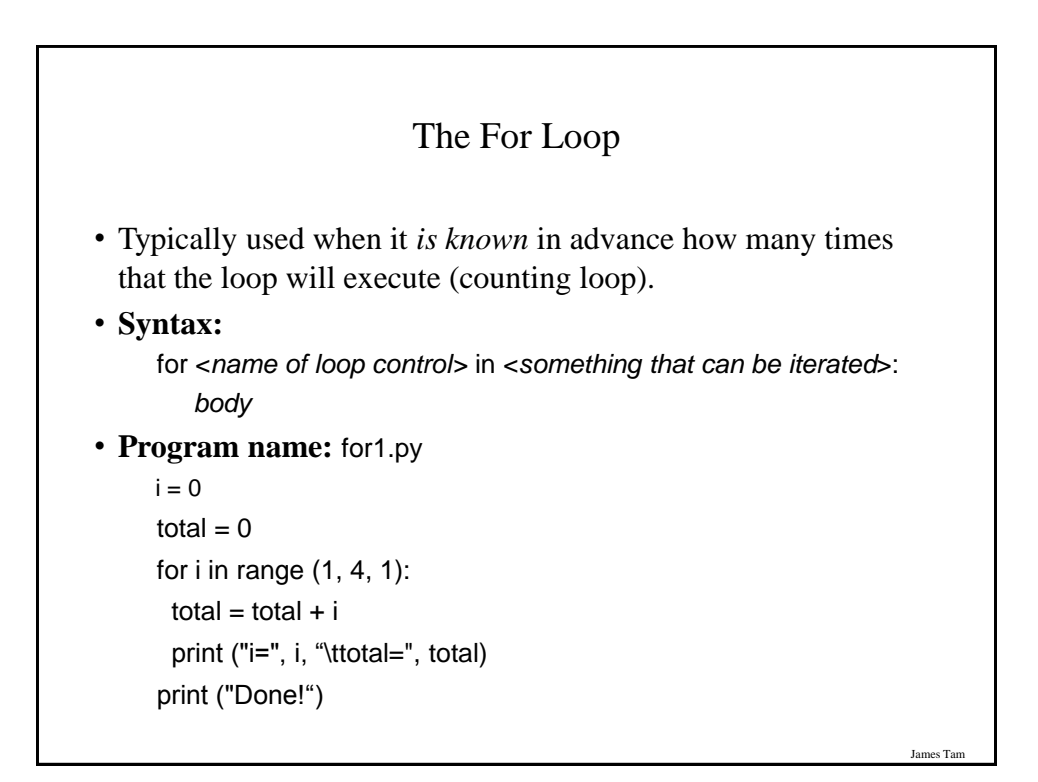

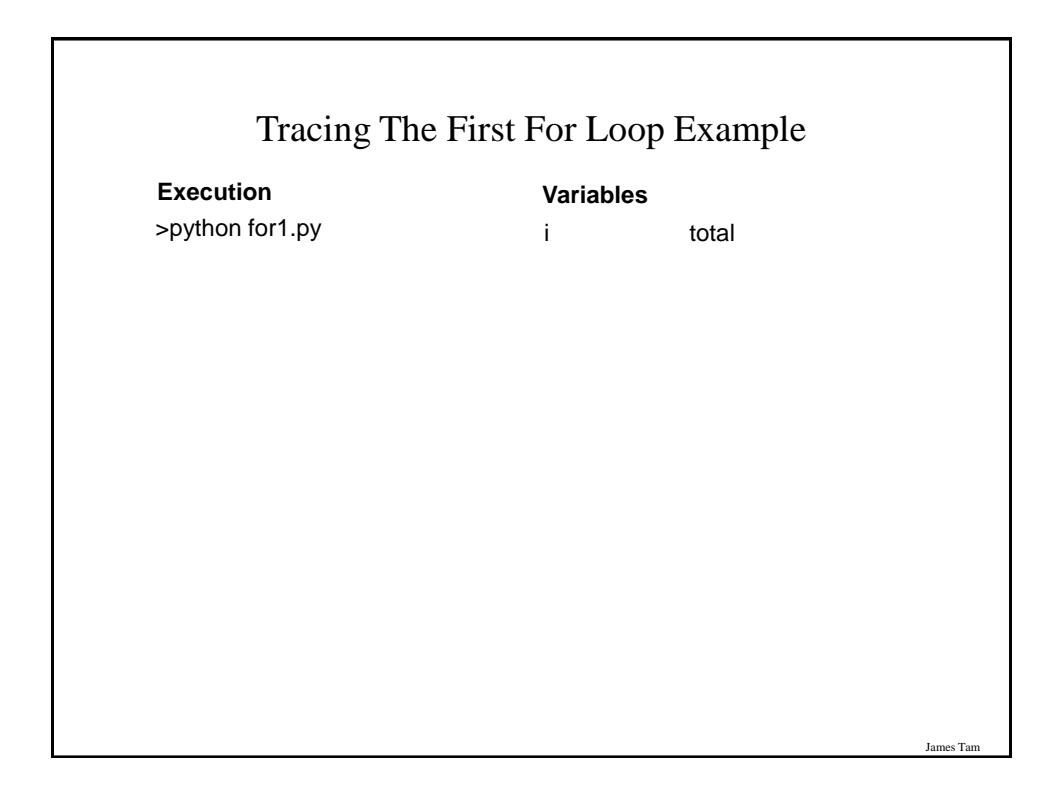

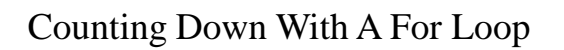

• **Program name:** for2.py

```
i = 0total = 0for i in range (3, 0, -1):
     total = total + iprint ("i =", i, "\t total = ", total)
  print ("Done!")
```
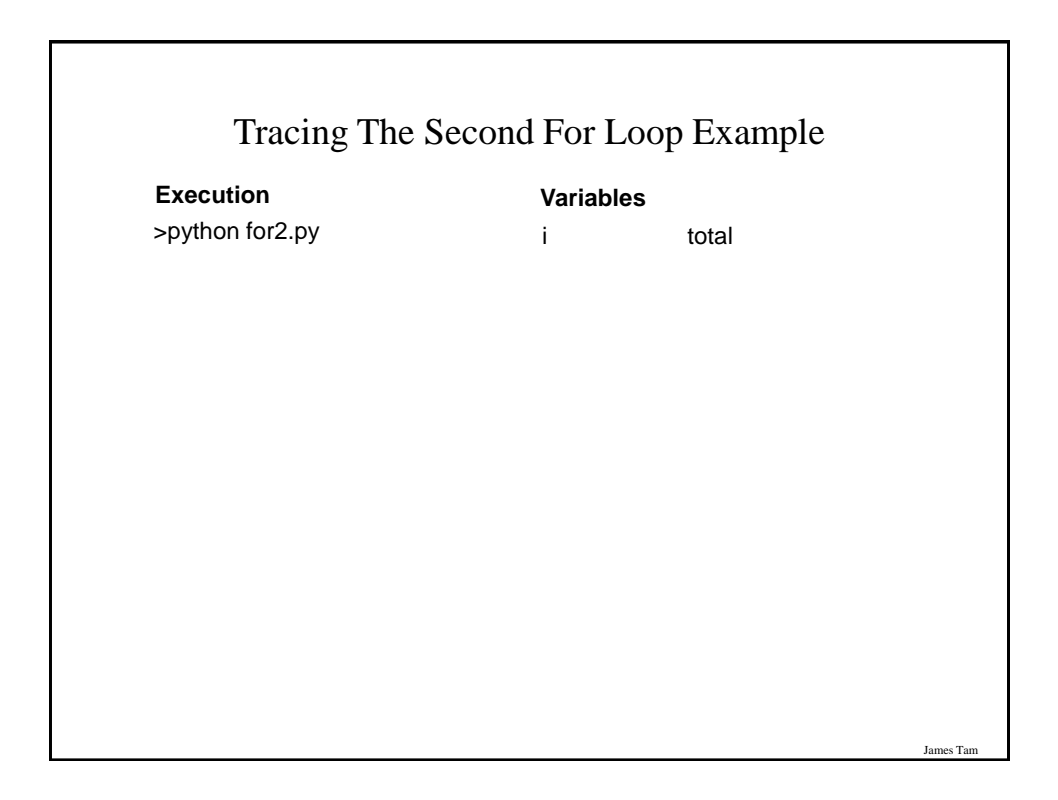

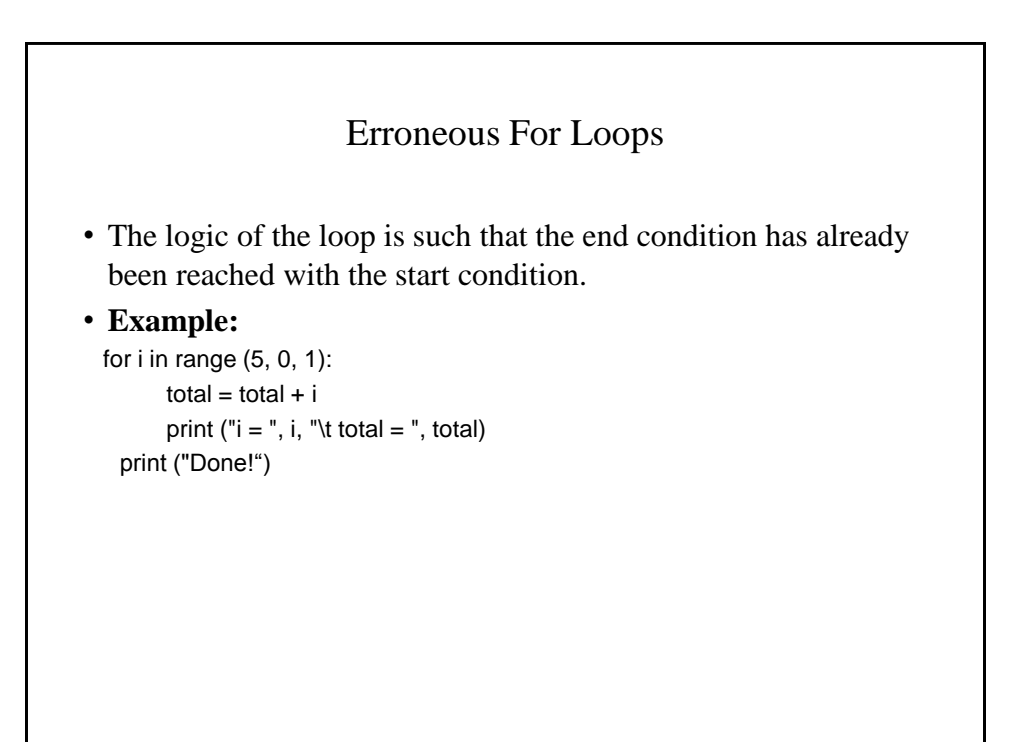

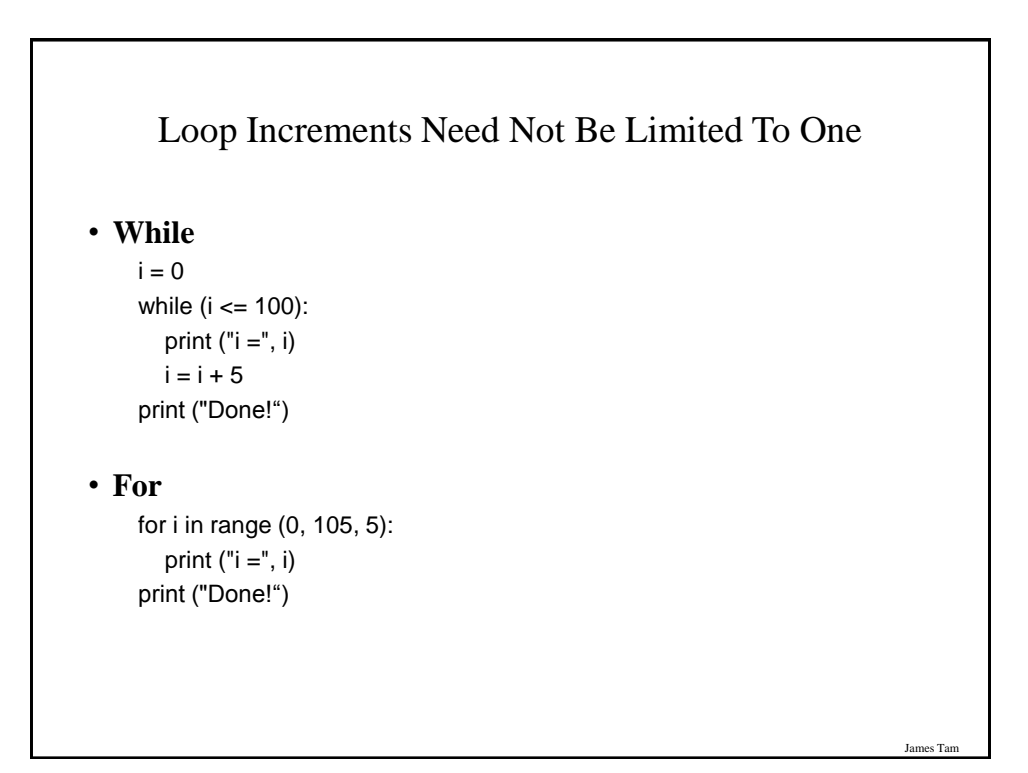

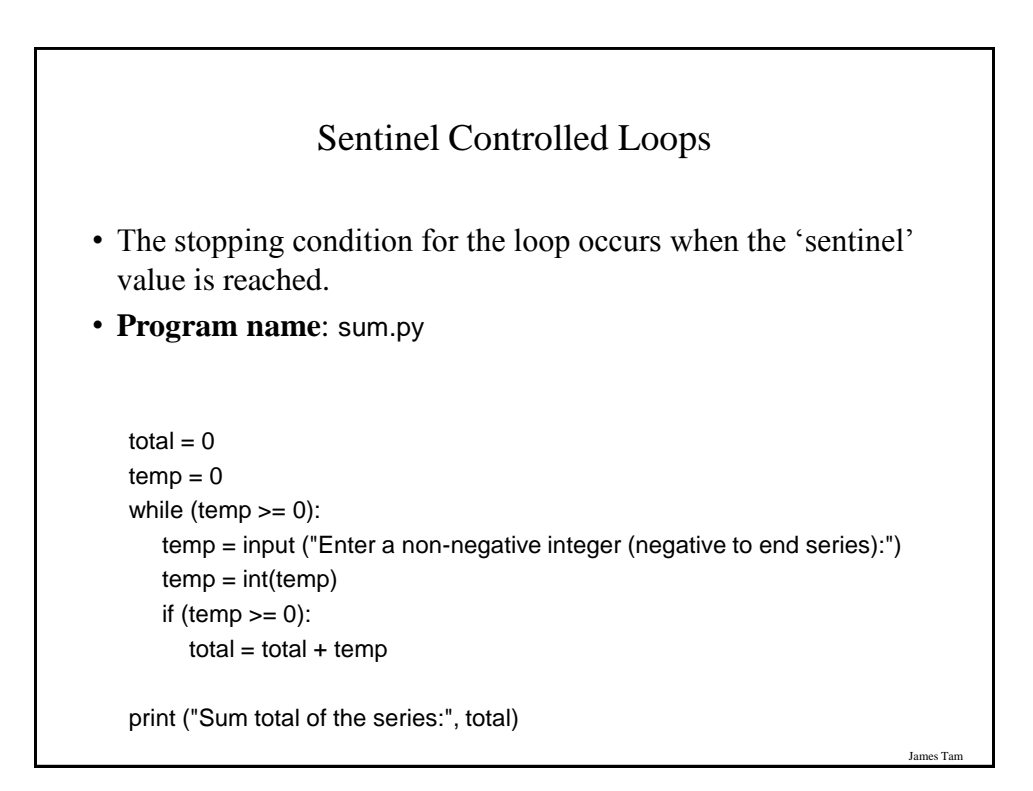

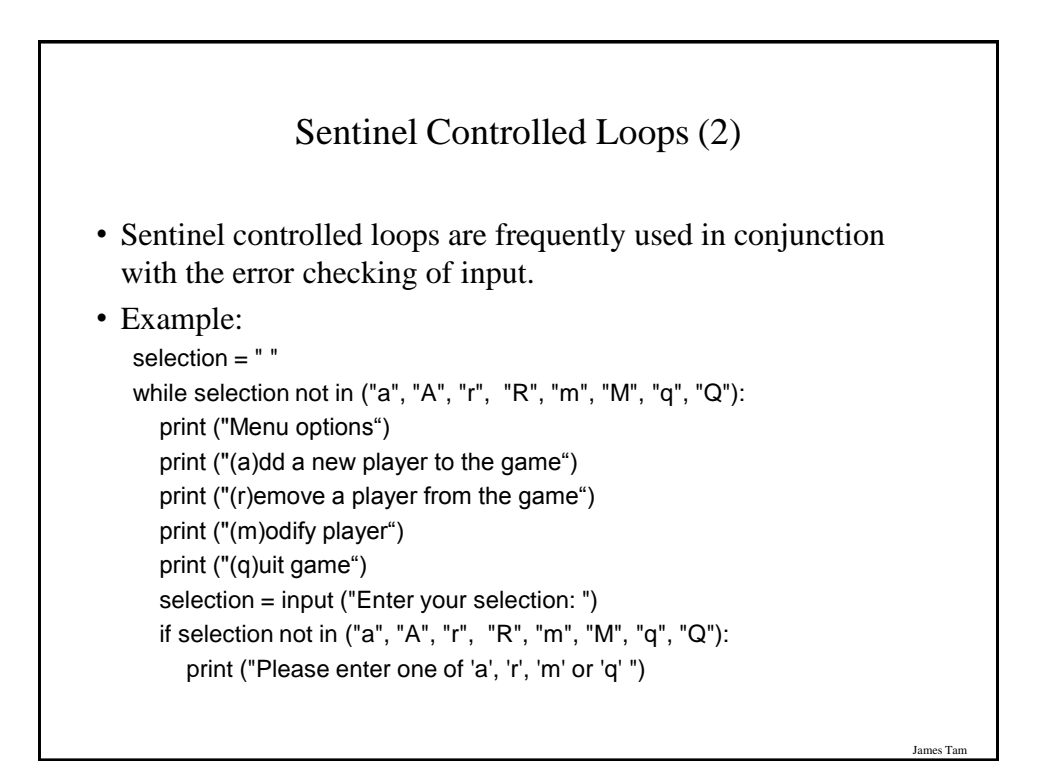

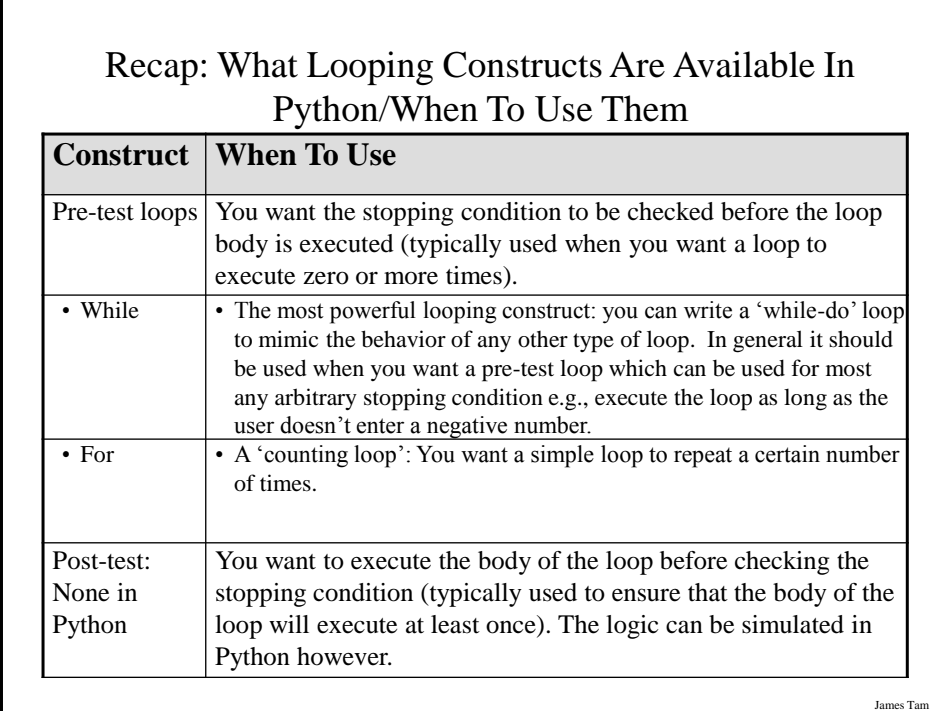

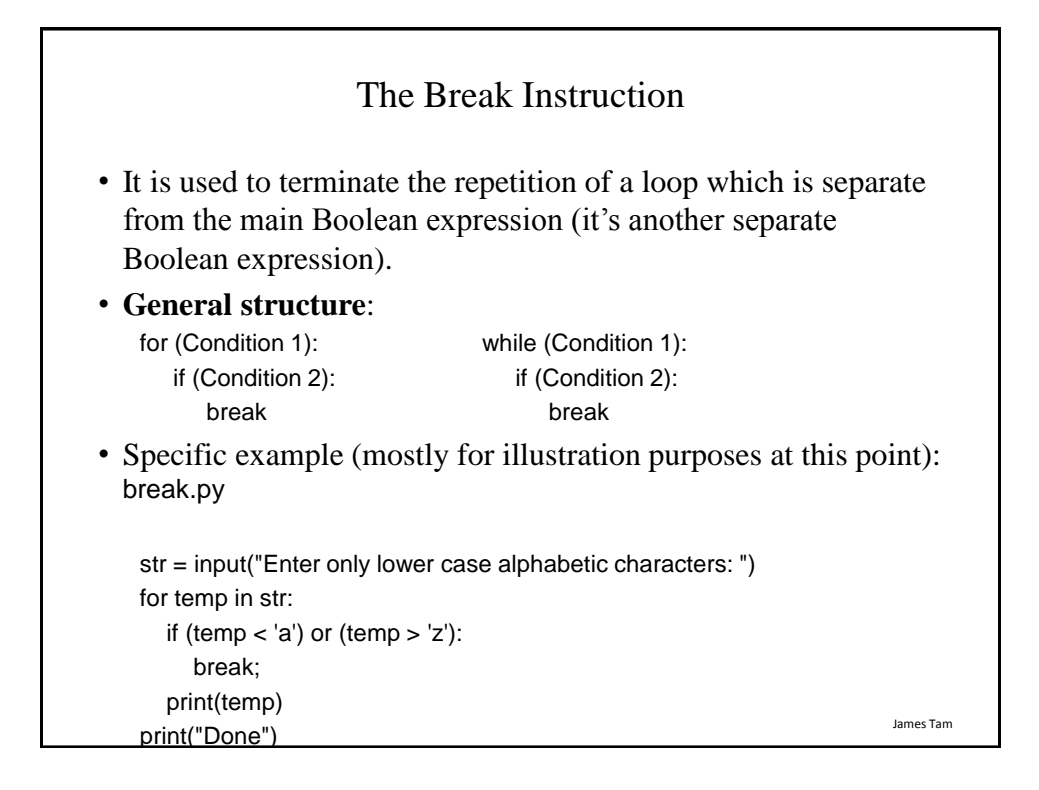

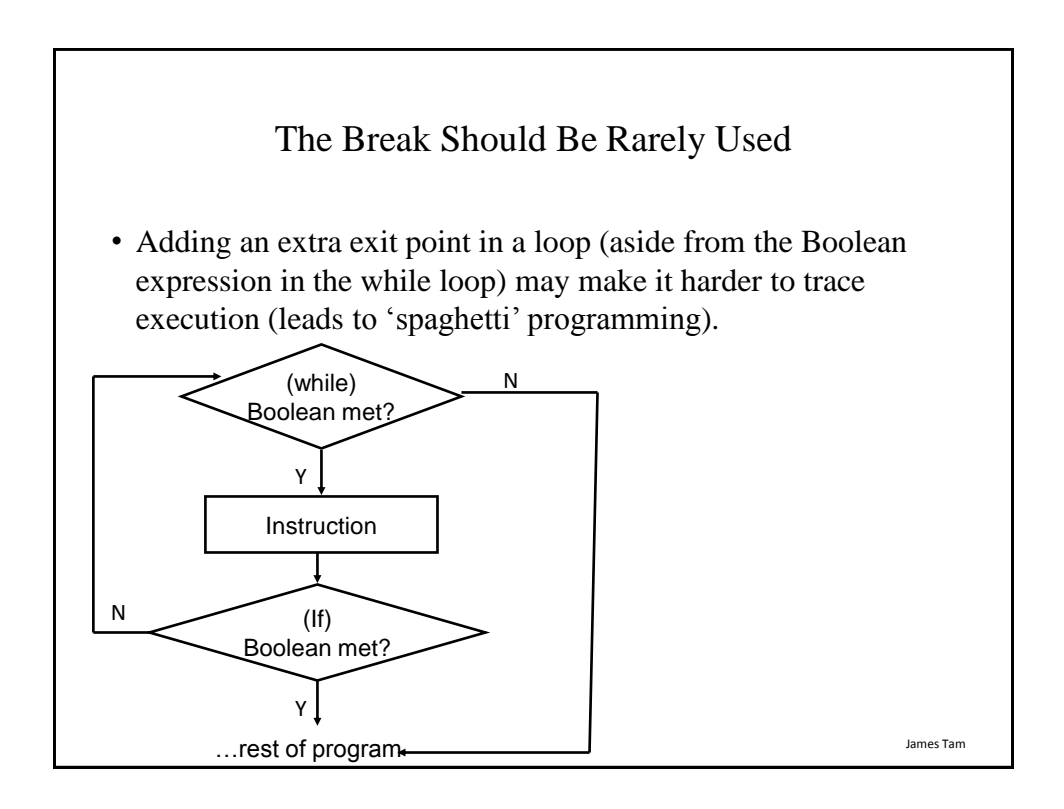

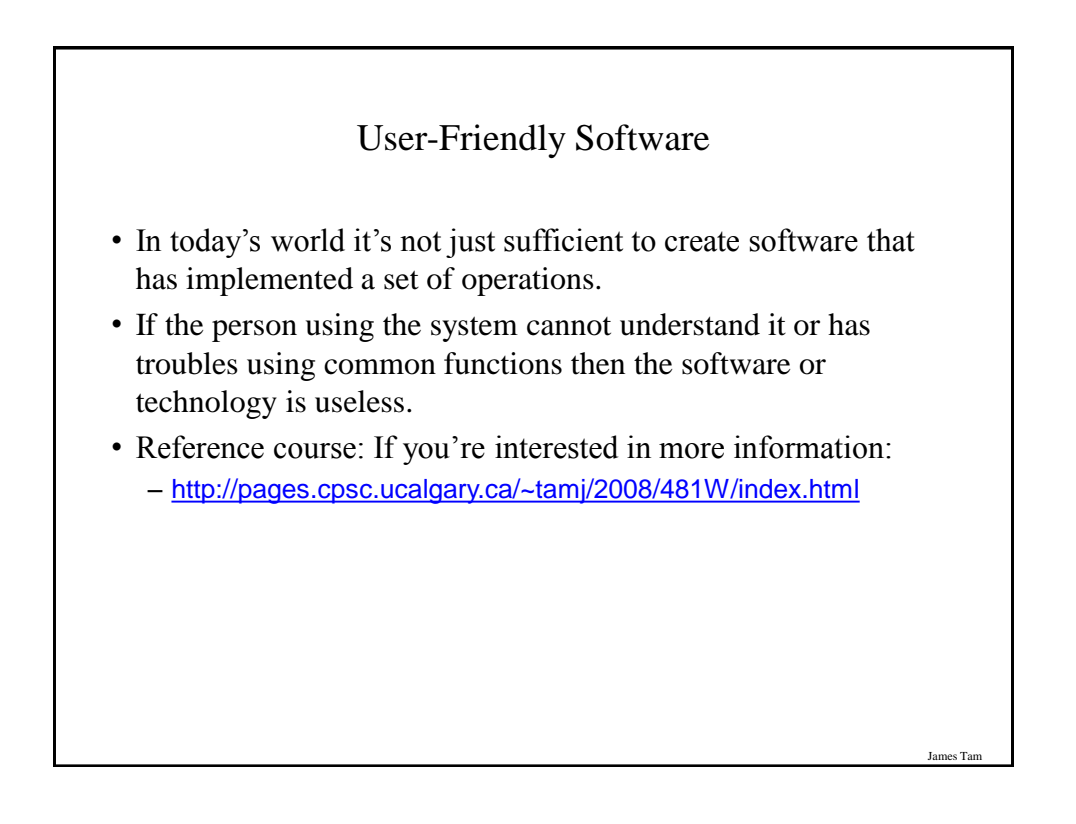

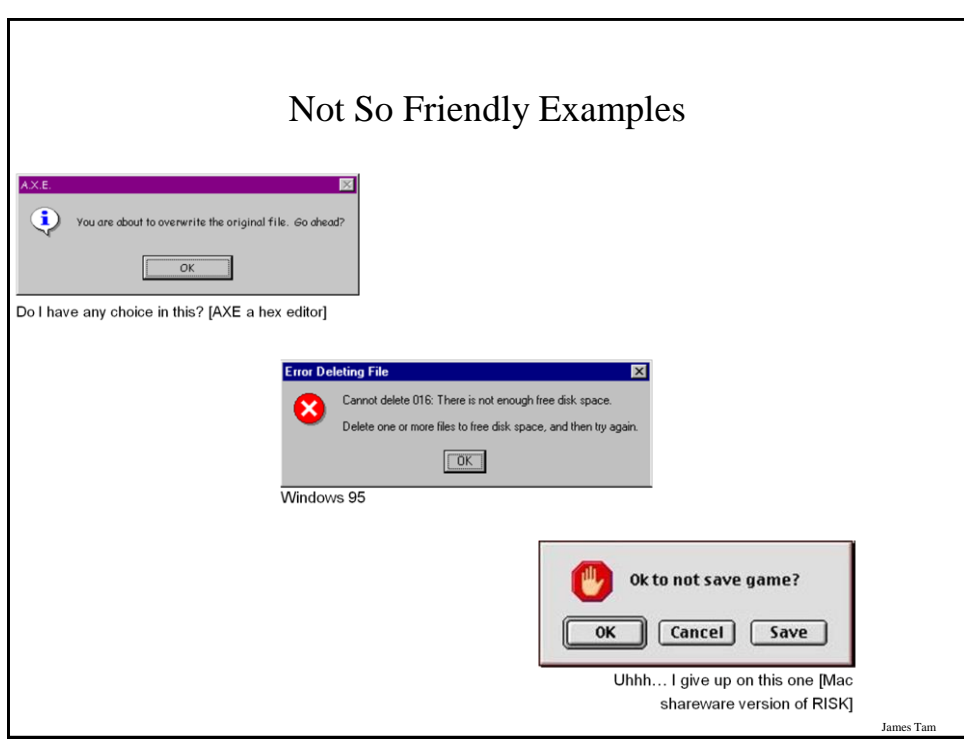

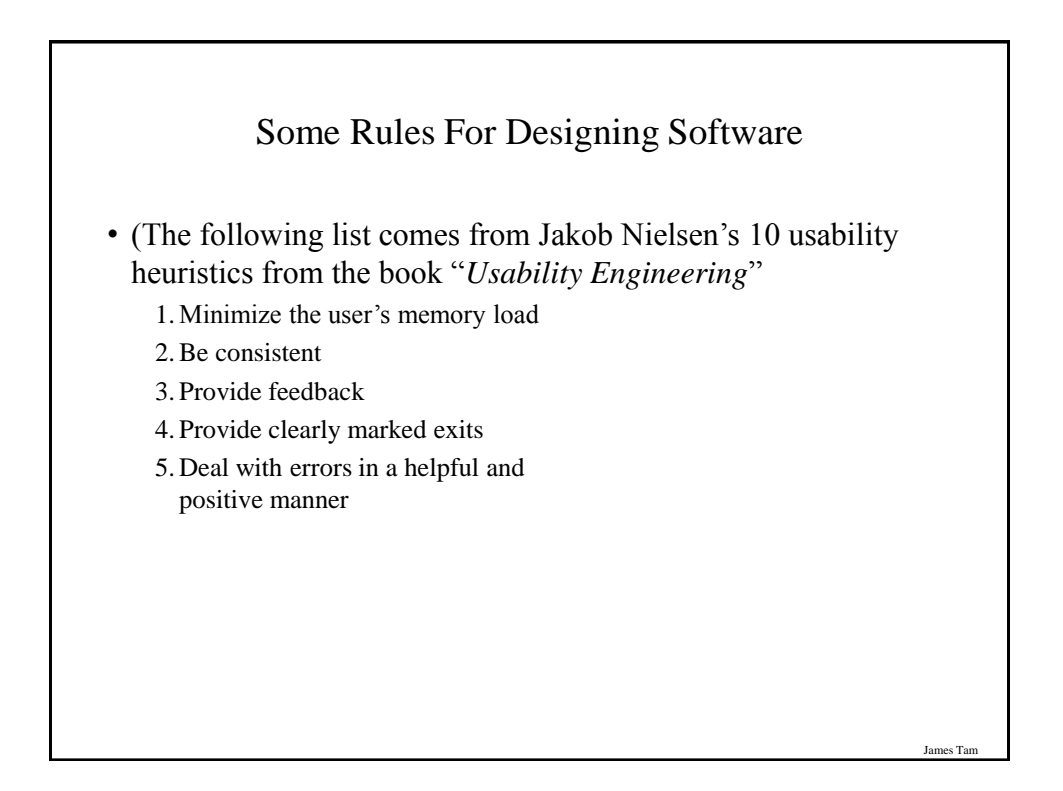

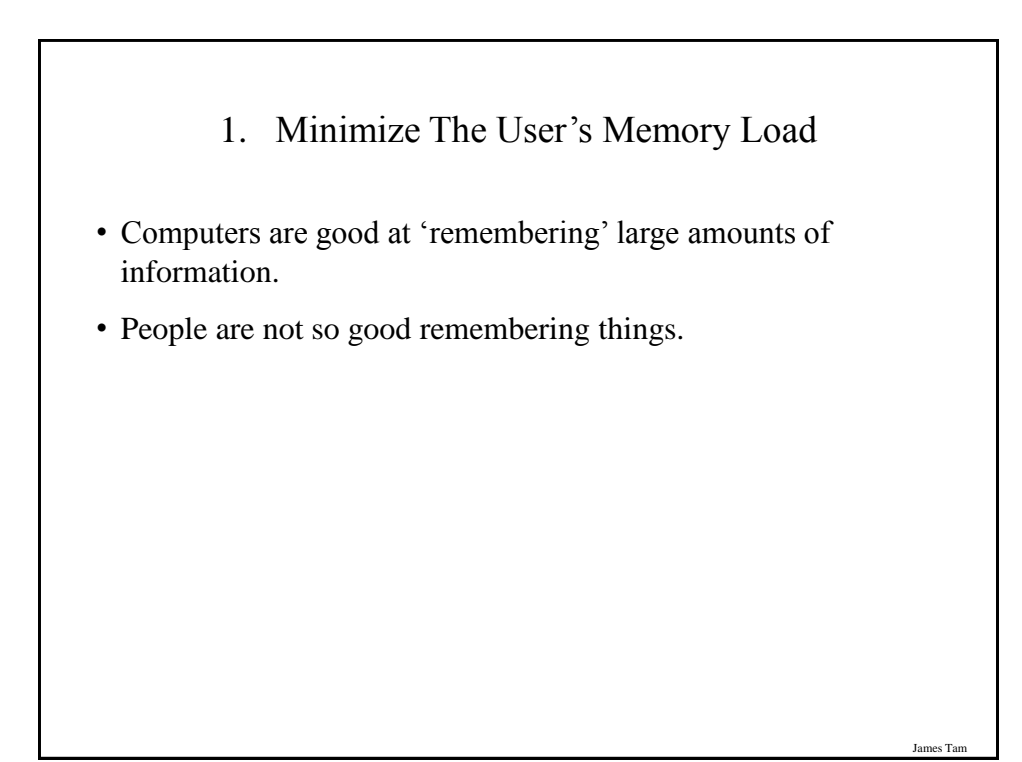

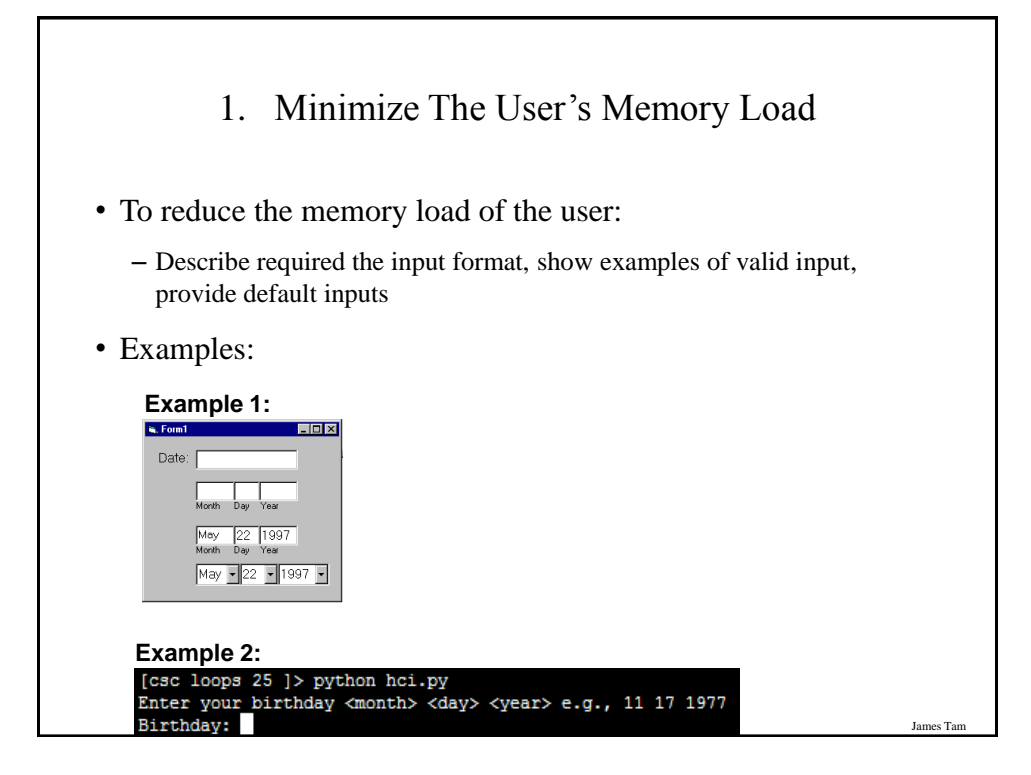

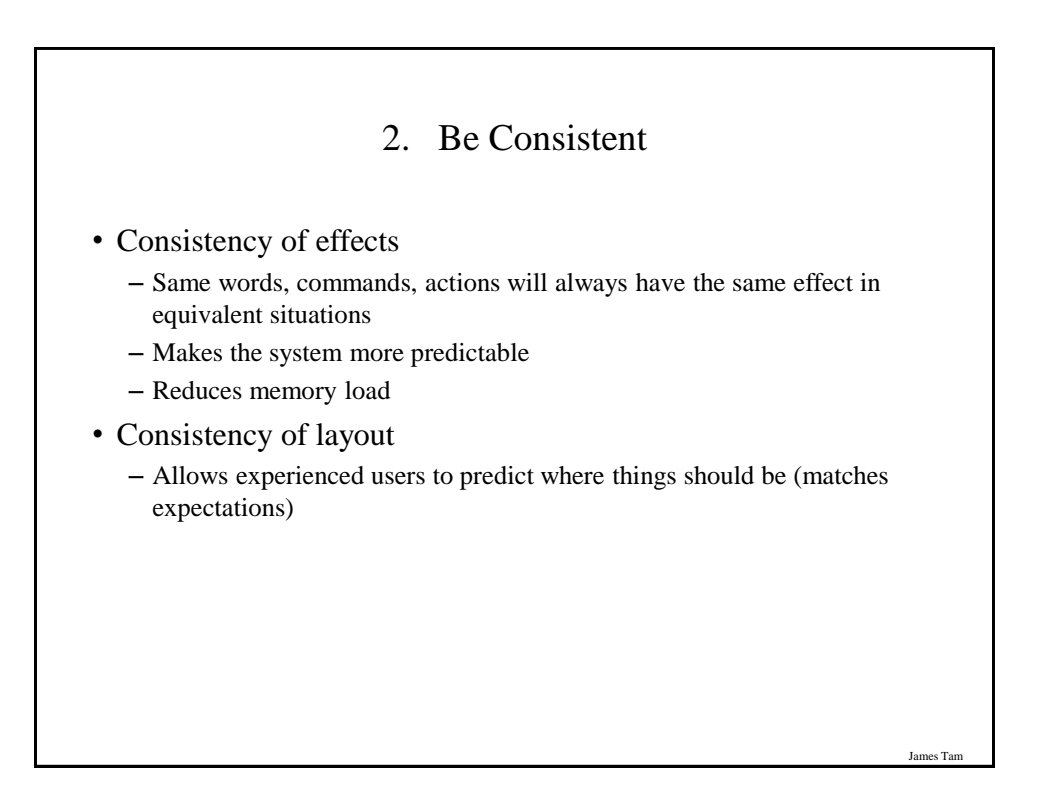

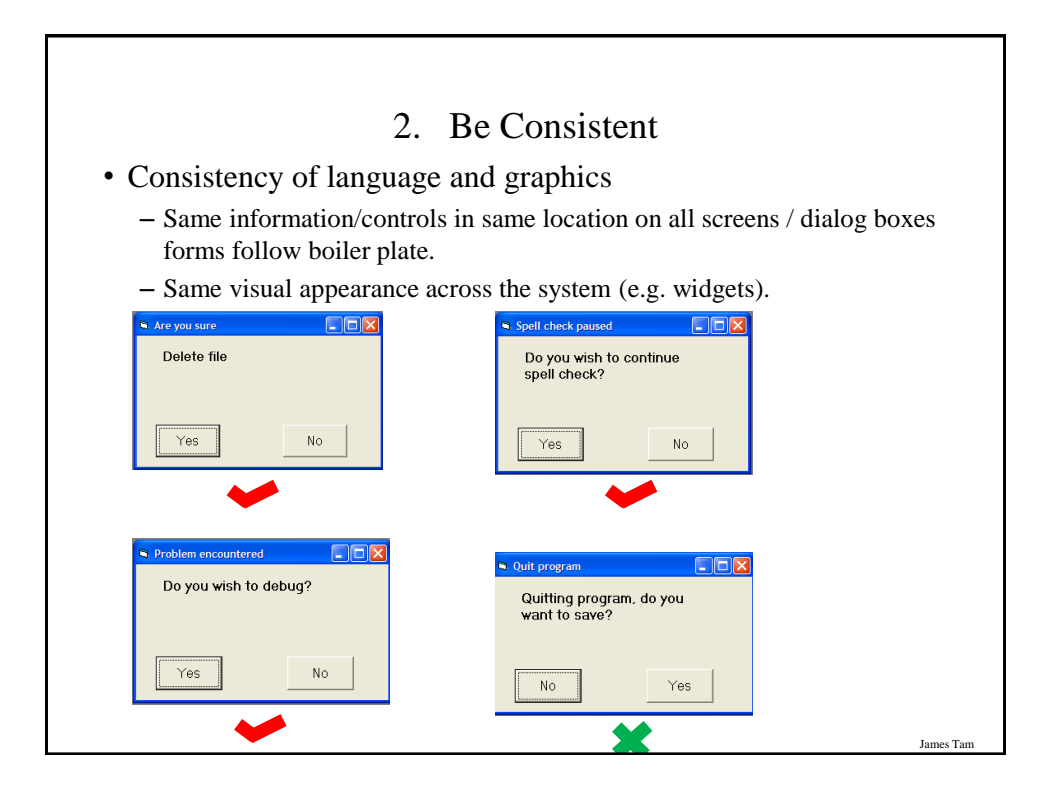

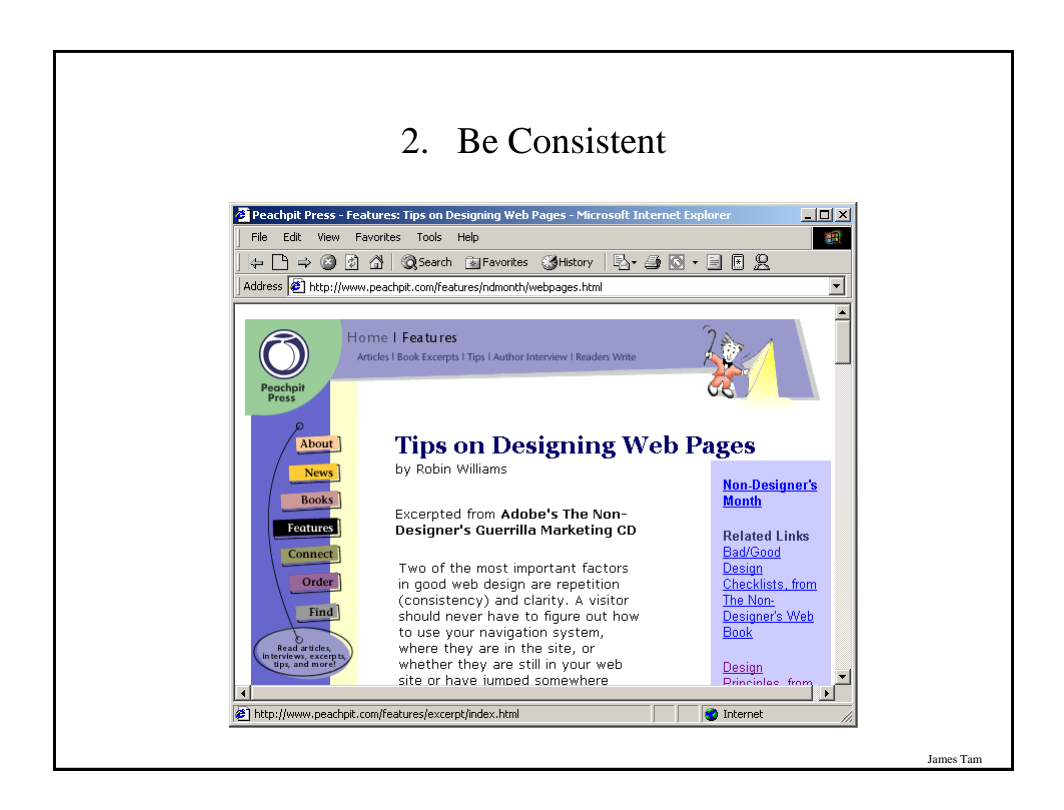

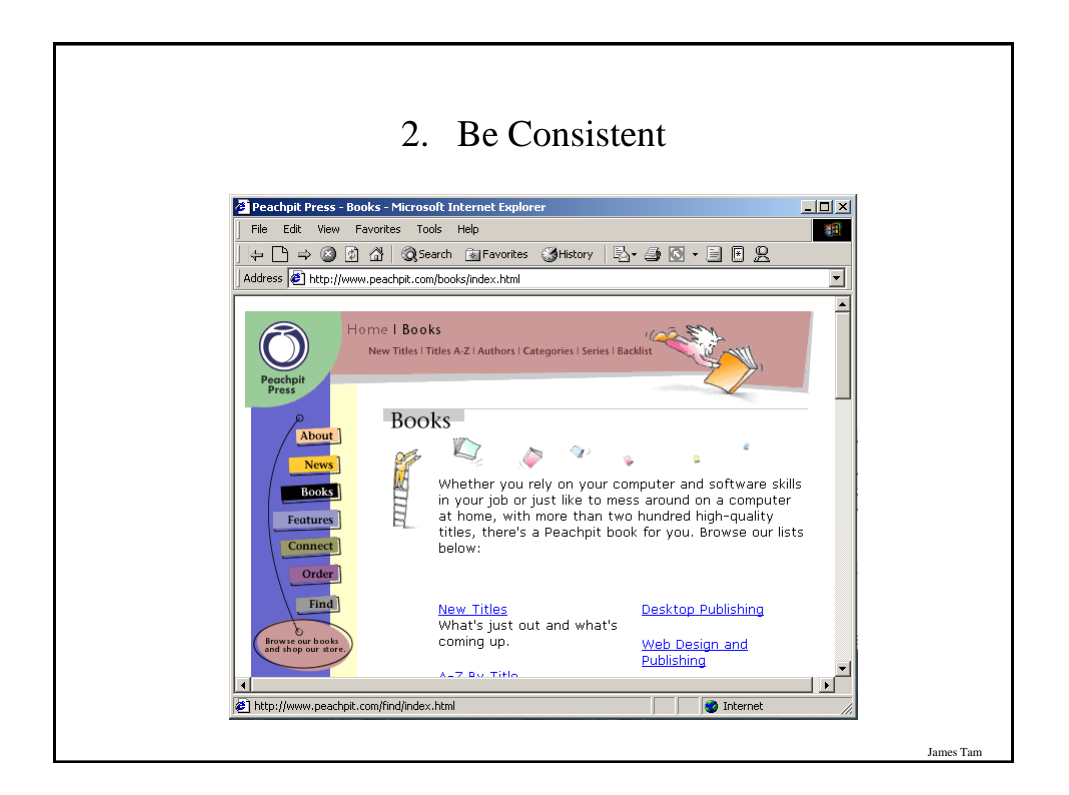

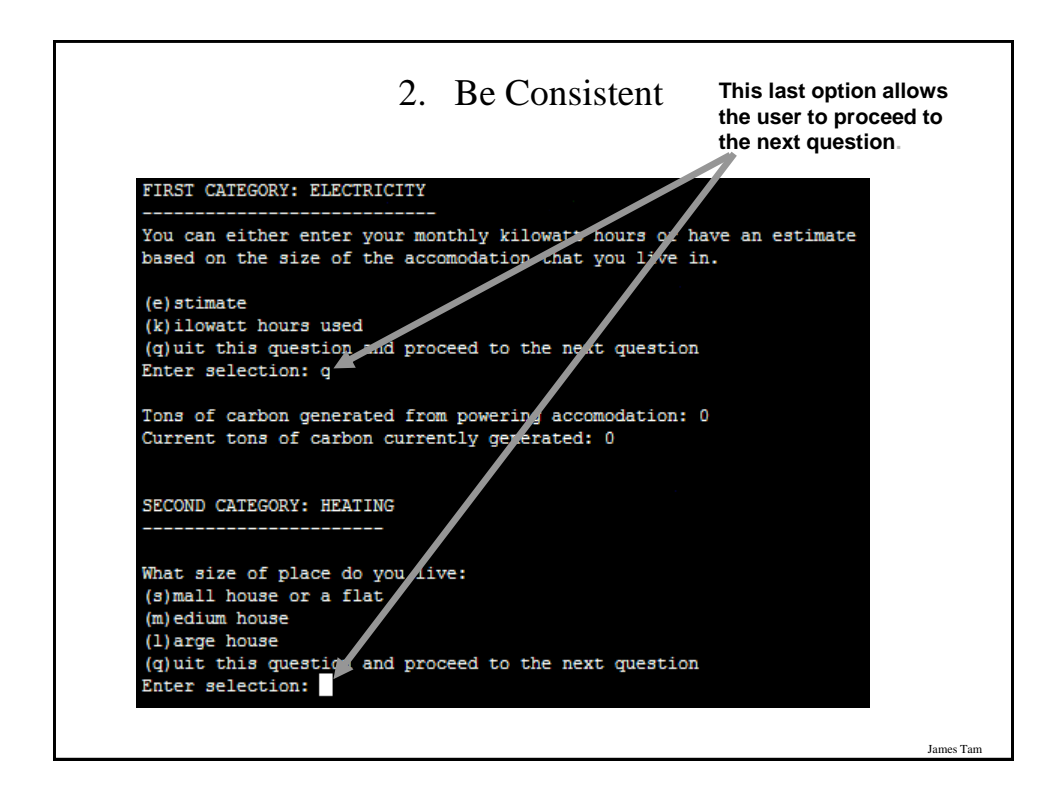

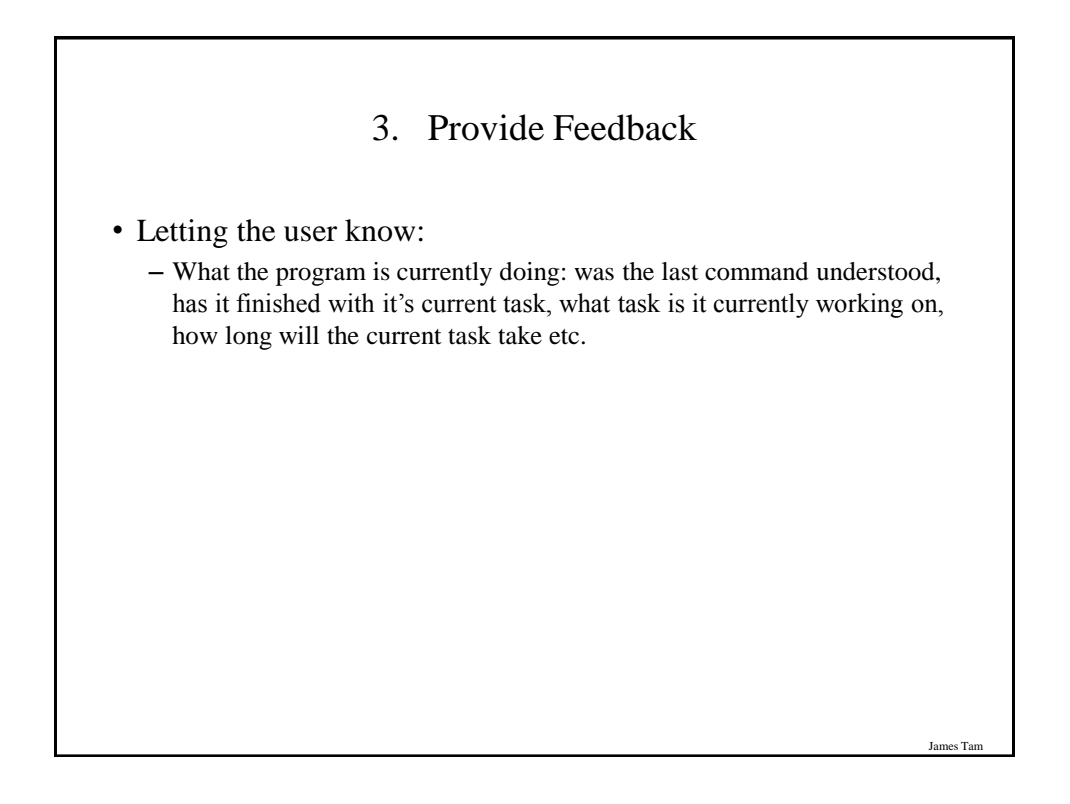

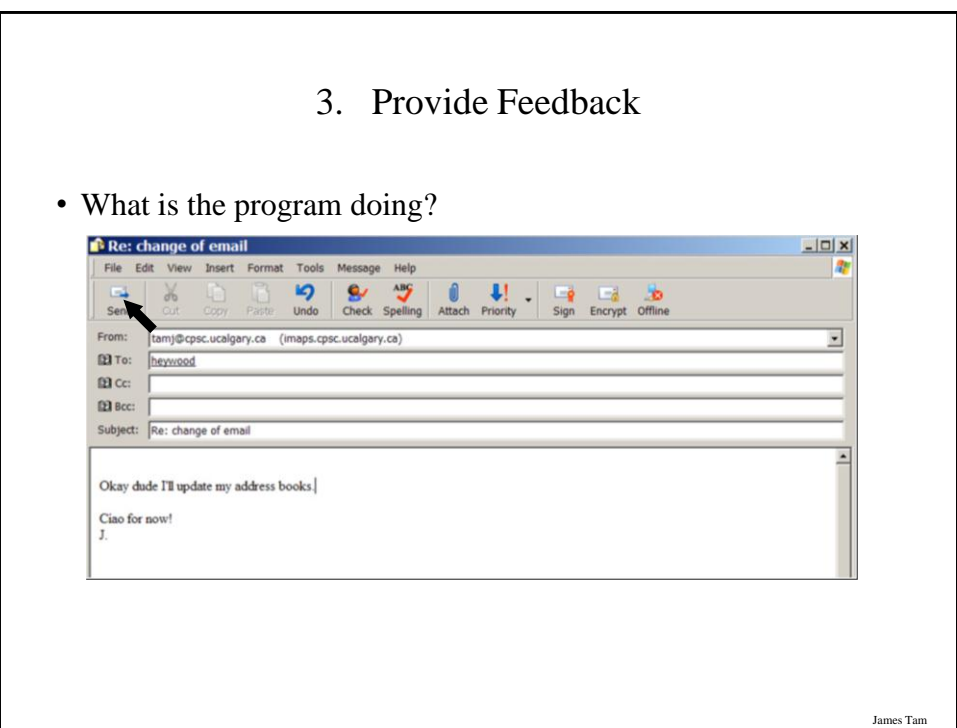

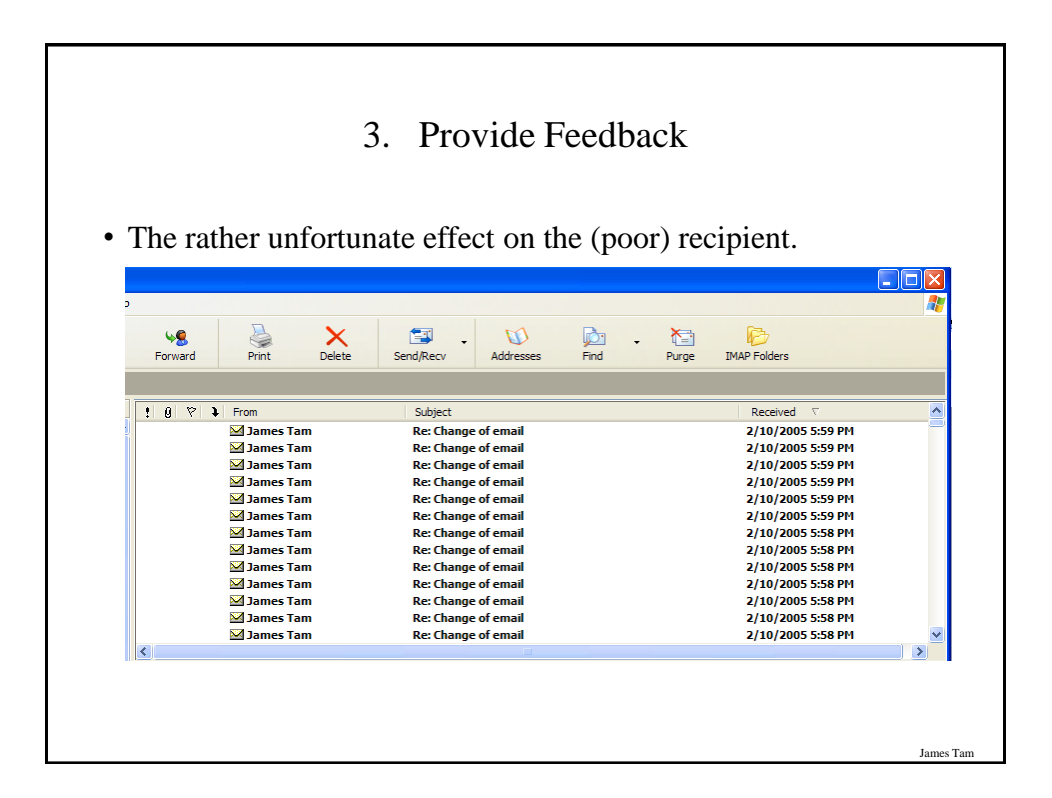

James Tam

## 3. Provide Feedback

- In terms of this course, letting the user know:
	- what the program is doing (e.g., opening a file),
	- what errors may have occurred (e.g., could not open file),
	- and why (e.g., file "input.txt" could not be found)
- ...is not hard to do and not only provides useful updates with the state of the program ("Is the program almost finished yet?") but also some clues as to how to avoid the error (e.g., make sure that the input file is in the specified directory).
- At this point your program should at least be able to provide some rudimentary feedback
	- E.g., if a negative value is entered for age then the program can remind the user what is a valid value (the valid value should likely be shown to the user as he or she enters the value):
	- $-$  age = int(input ("Enter age  $(0 114)$ : "))

### 4. Provide Clearly Marked Exits

- This should obviously mean that quitting the program should be self-evident (although this is not always the case with all programs!).
- In a more subtle fashion it refers to providing the user the ability to reverse or take back past actions (e.g., the person was just experimenting with the program so it shouldn't be 'locked' into mode that is difficult to exit).
- Users should also be able to terminate lengthy operations as needed.

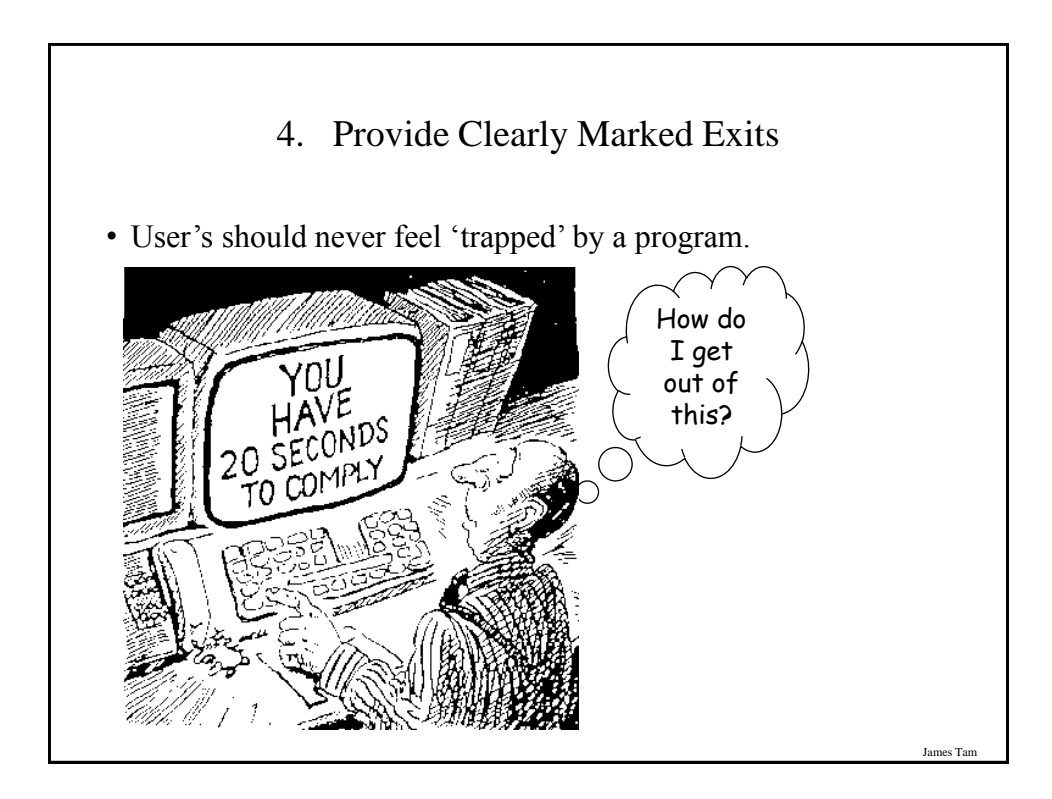

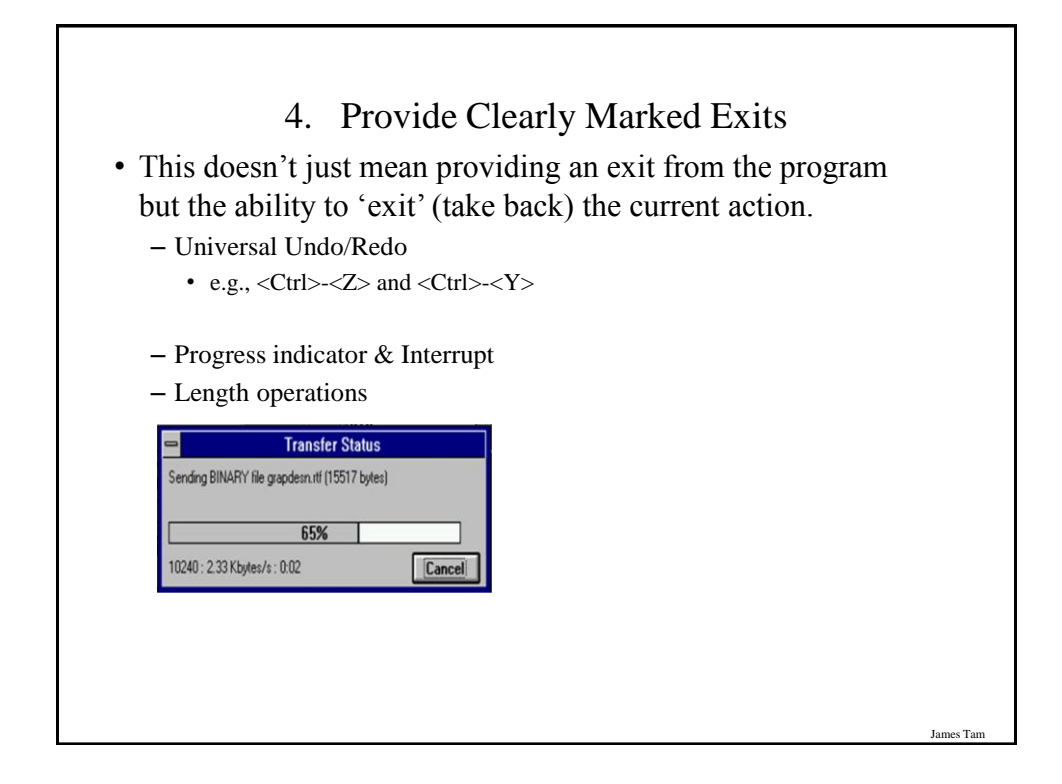

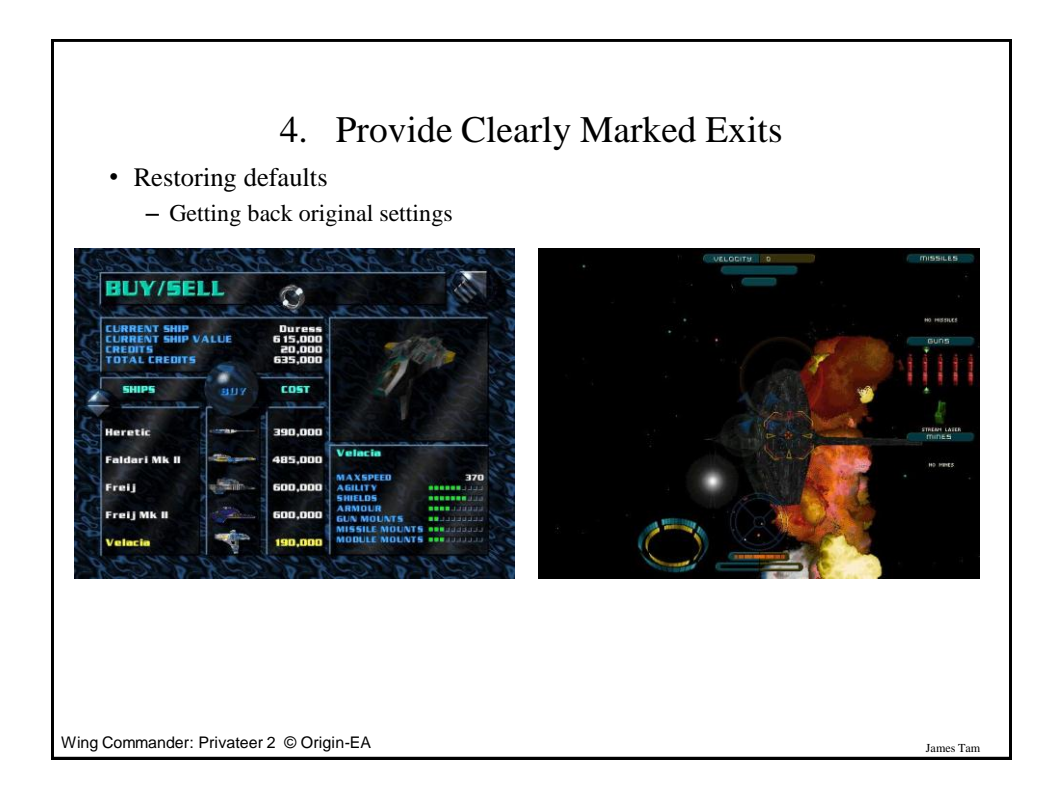

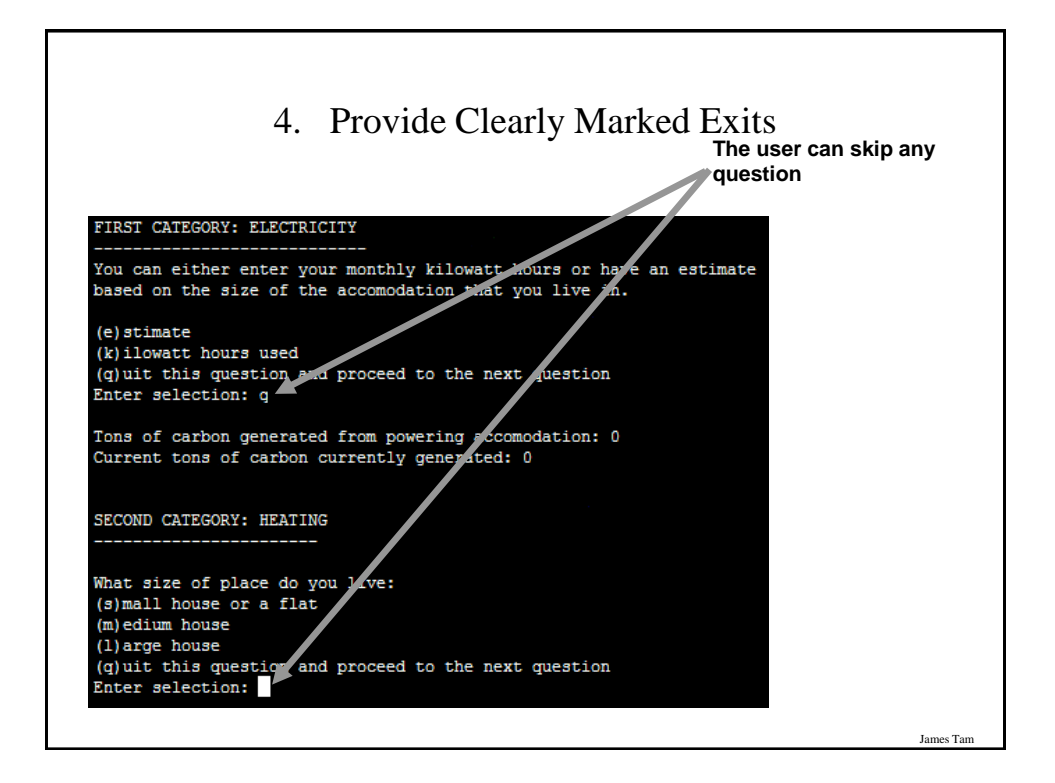

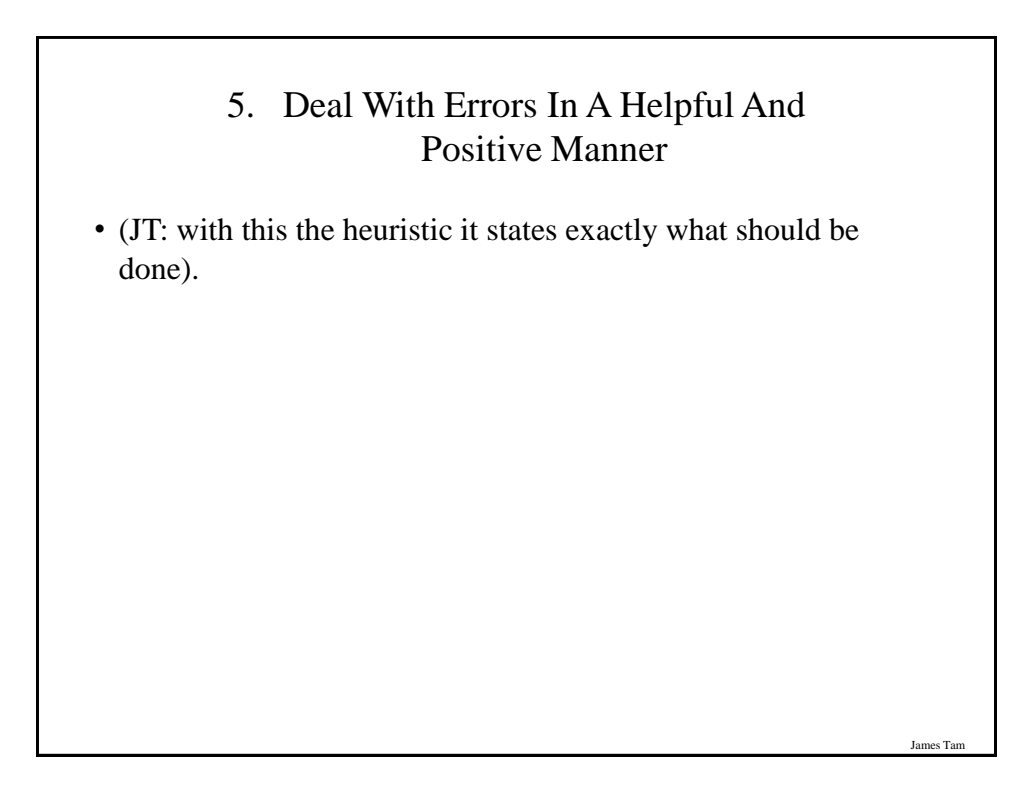

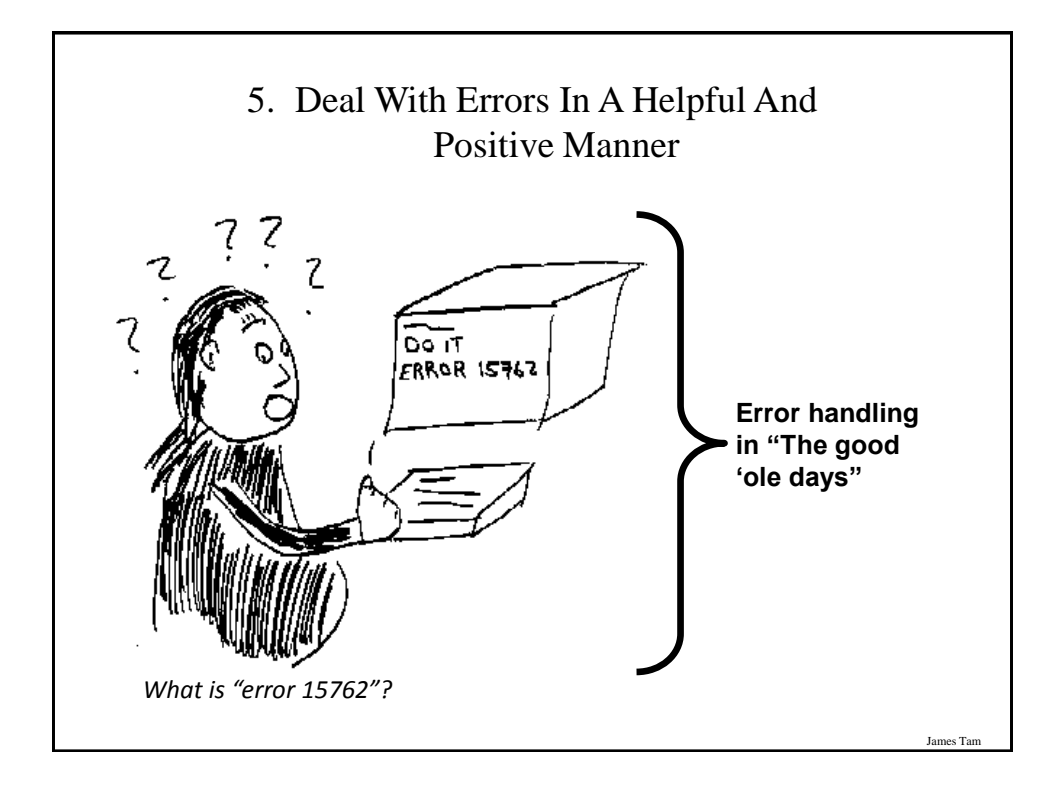

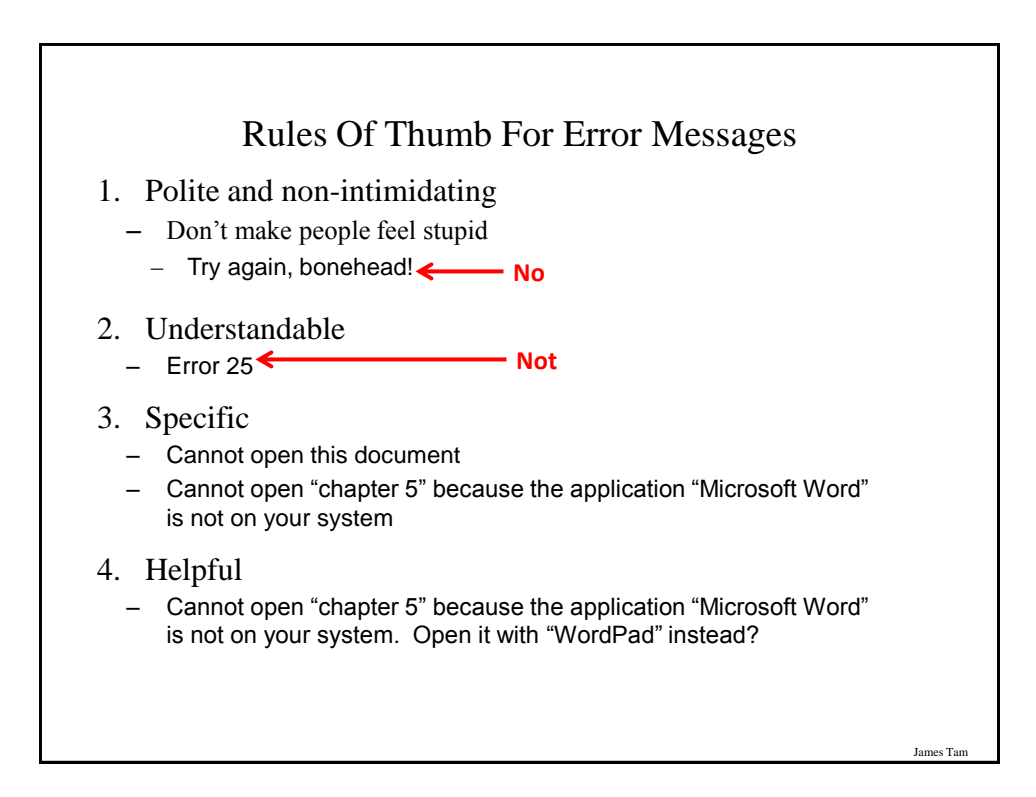

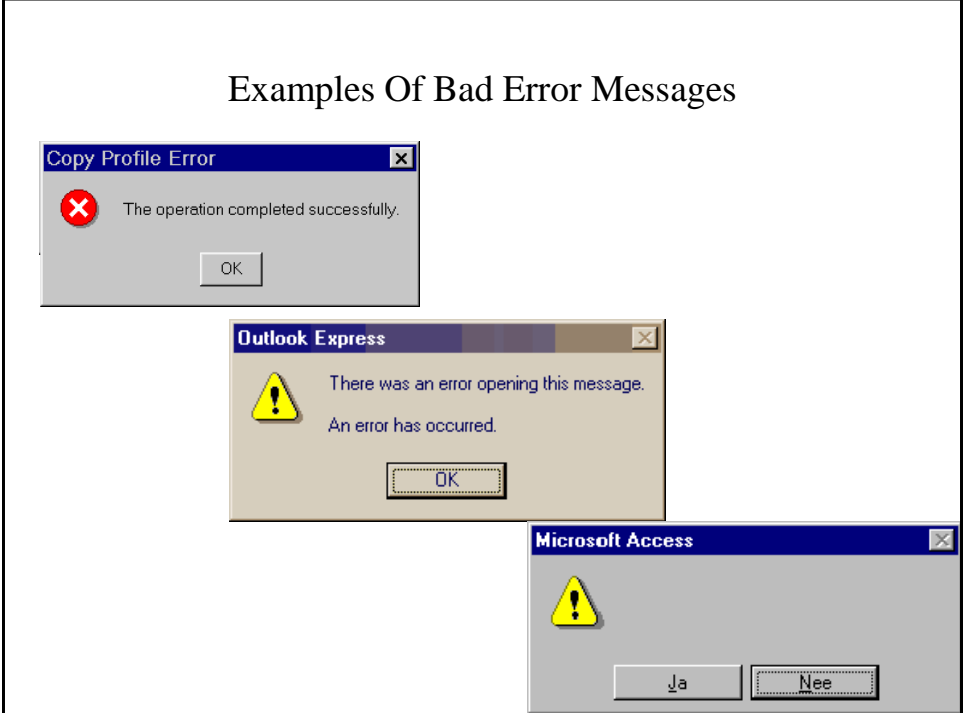

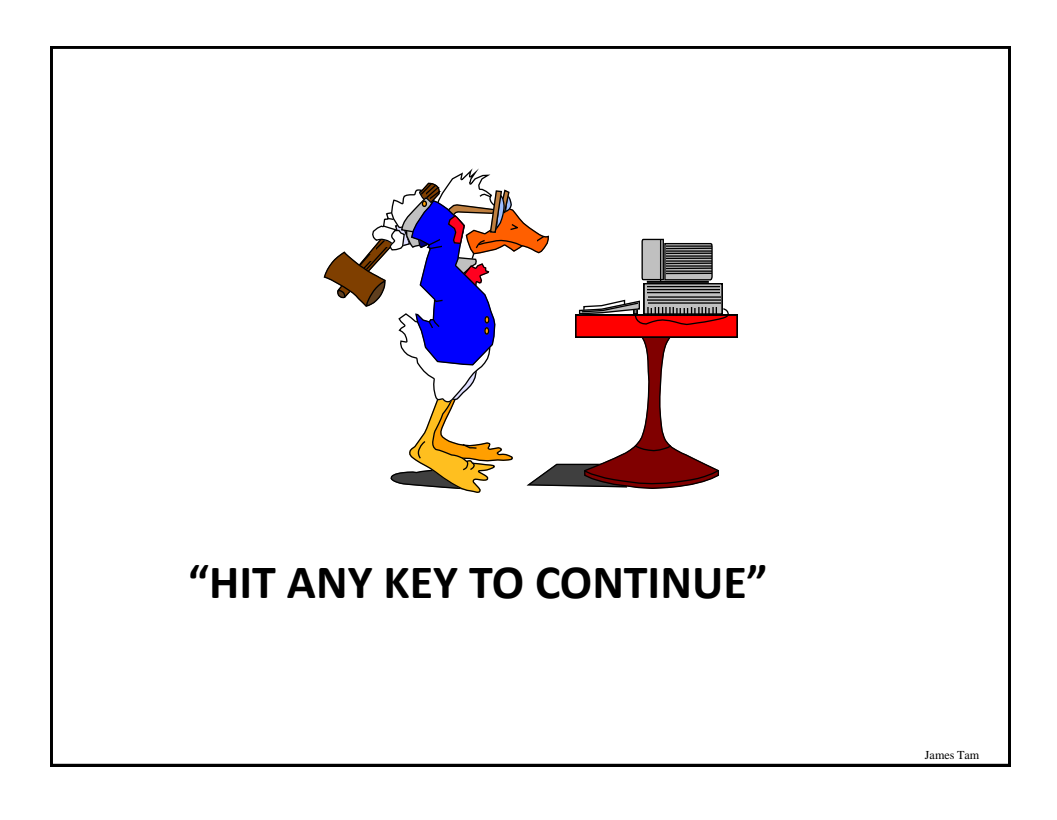

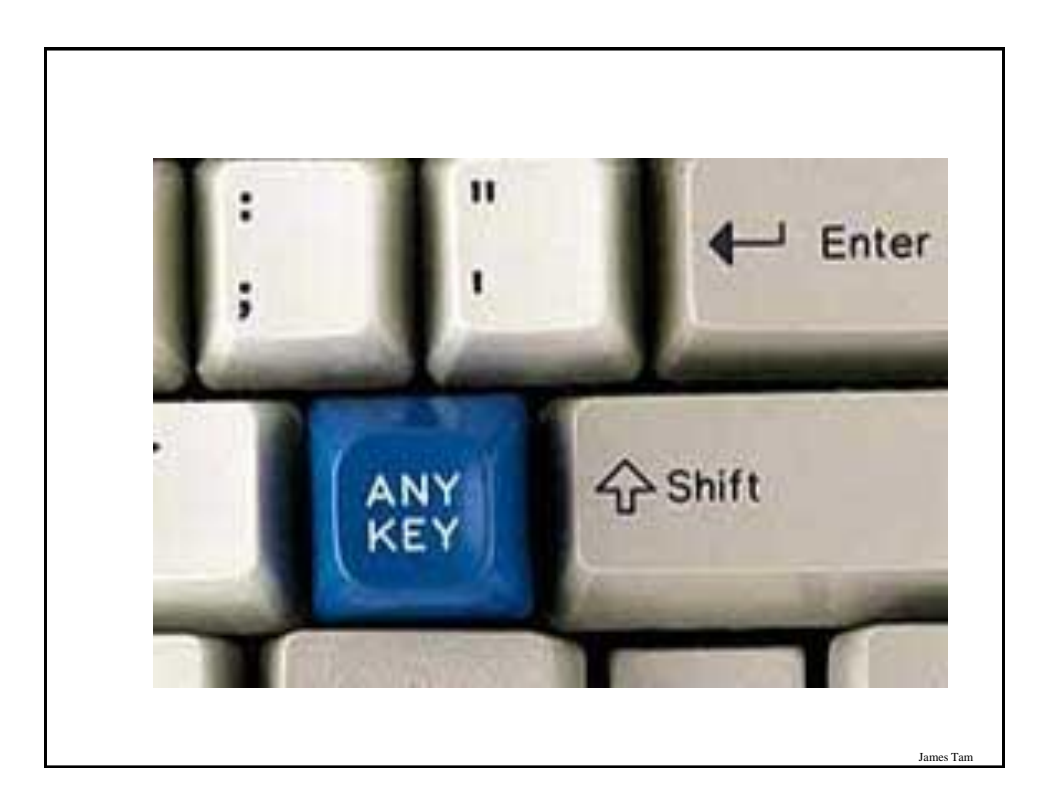

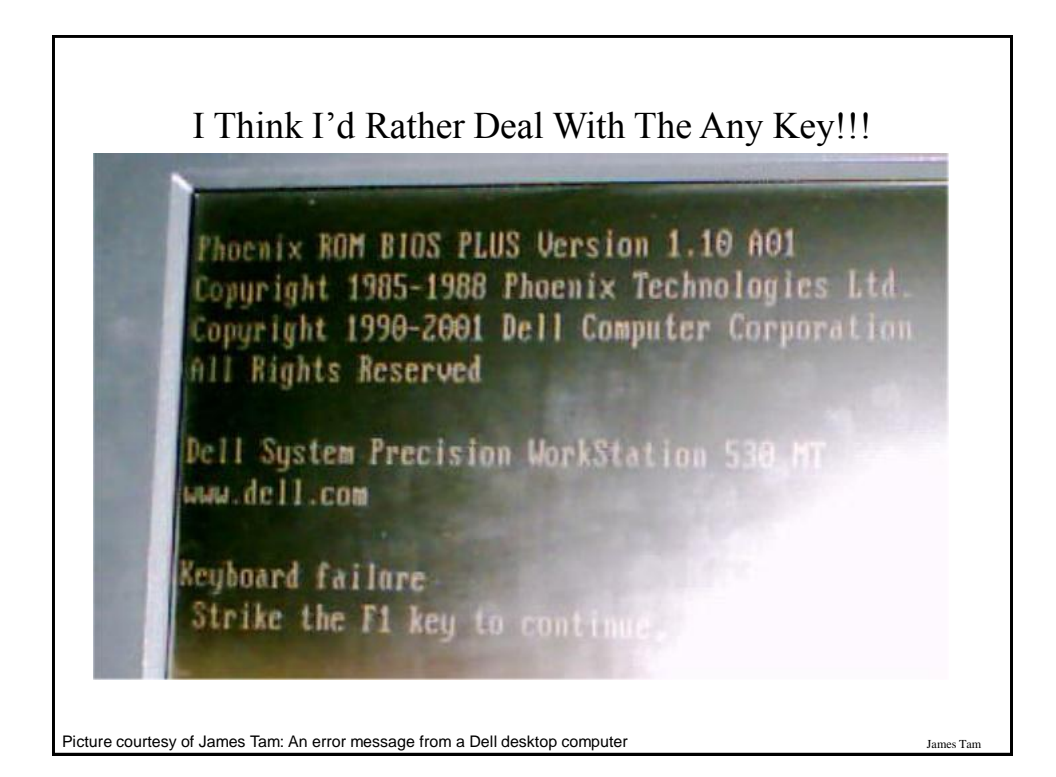

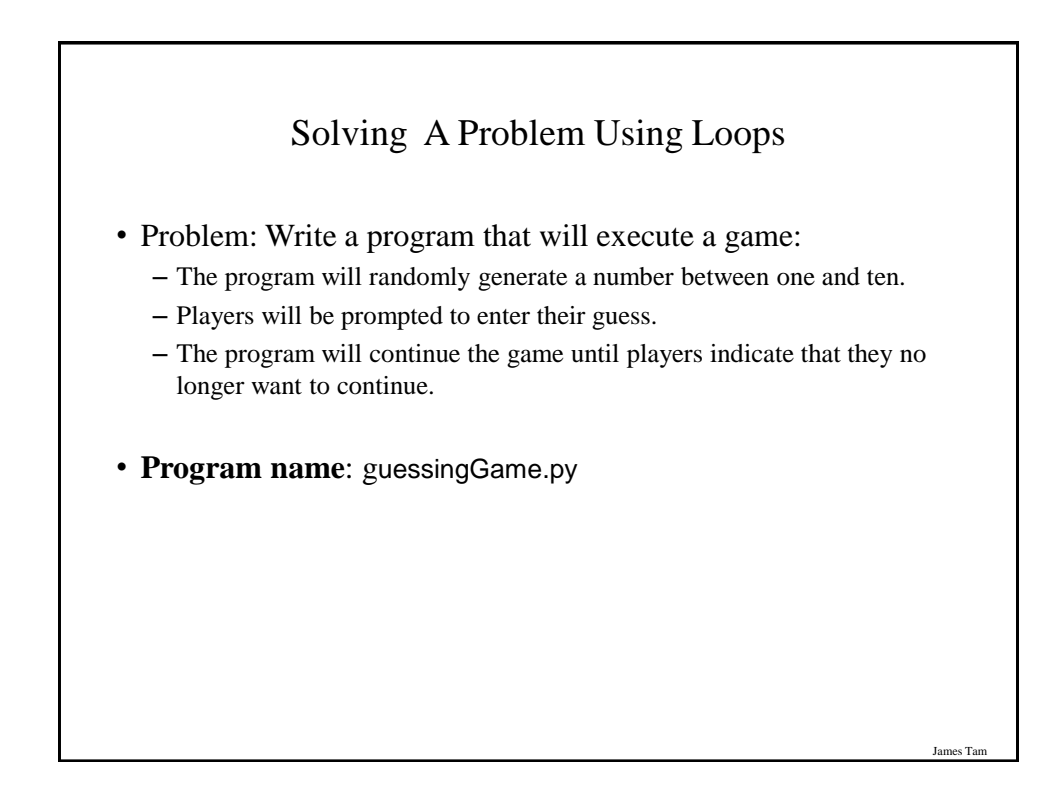

```
Guessing Game
guess = 0answer = 0choice = "Y" 
while choice not in ("q", "Q"):
  answer = random.randrange (10) + 1 guess = int(input ("Enter your guess: "))
  if (guess == answer):
      print ("You guessed correctly!")
   else:
      print ("You guessed incorrectly")
   print ("Number was", answer, ", your guess was", guess)
   print ("Play again? Enter 'q' to quit, anything else to play again")
   choice = input("Choice: ")
   print ()
print ("Exiting game")
```
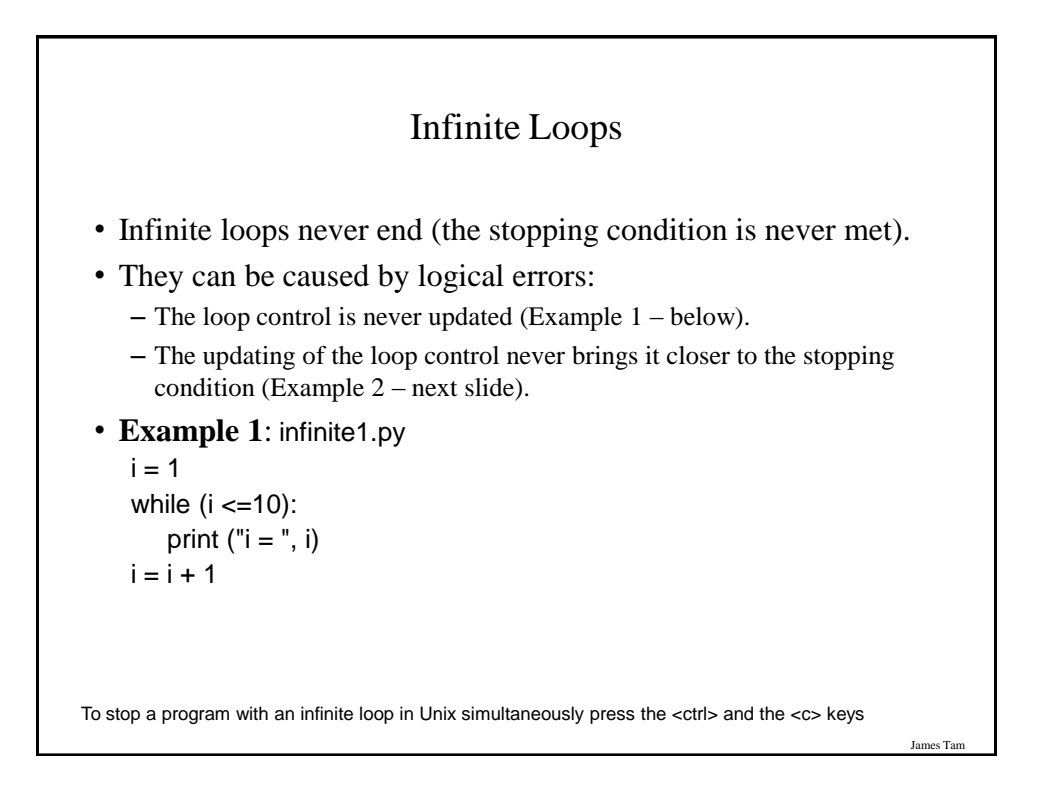

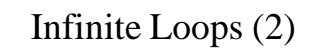

• **Example 2**: infinite2.py

 $i = 10$ while  $(i > 0)$ : print (" $i =$  ", i)  $i = i + 1$ 

To stop a program with an infinite loop in Unix simultaneously press the  $\lt$ ctrl> and the  $\lt$ c> keys

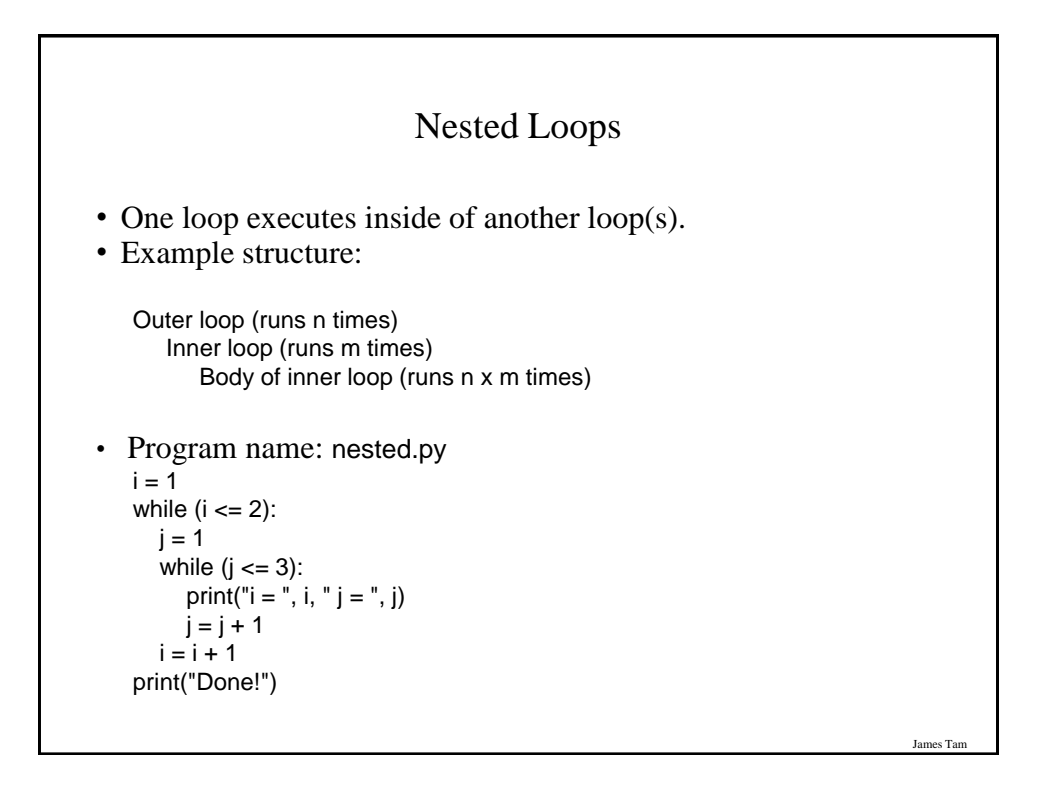

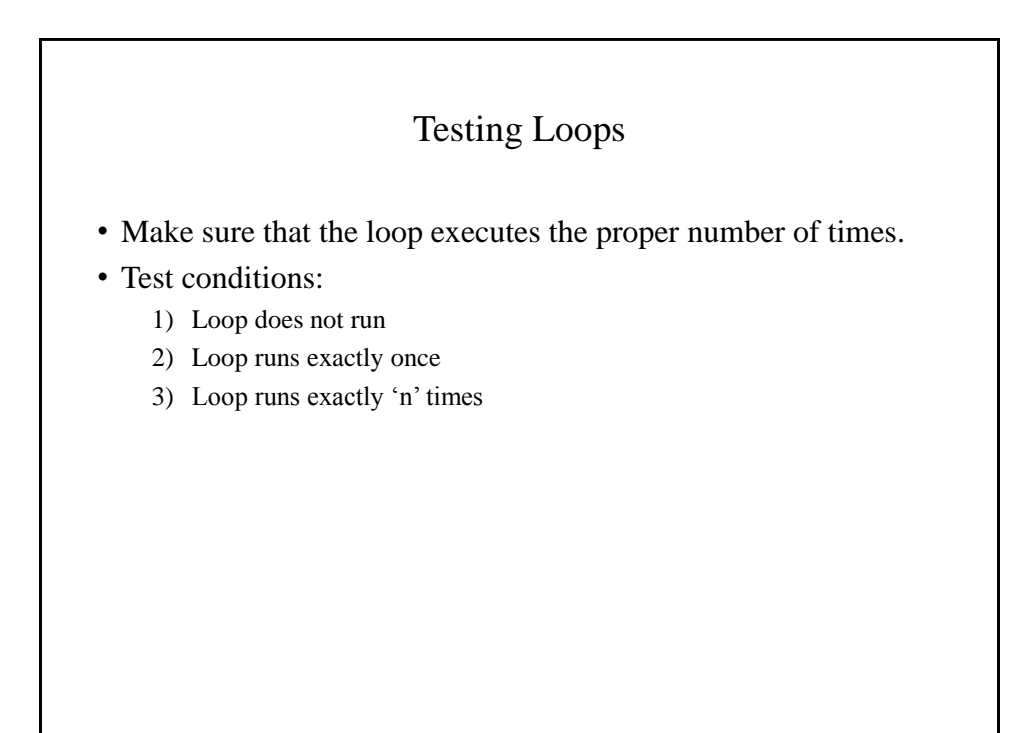

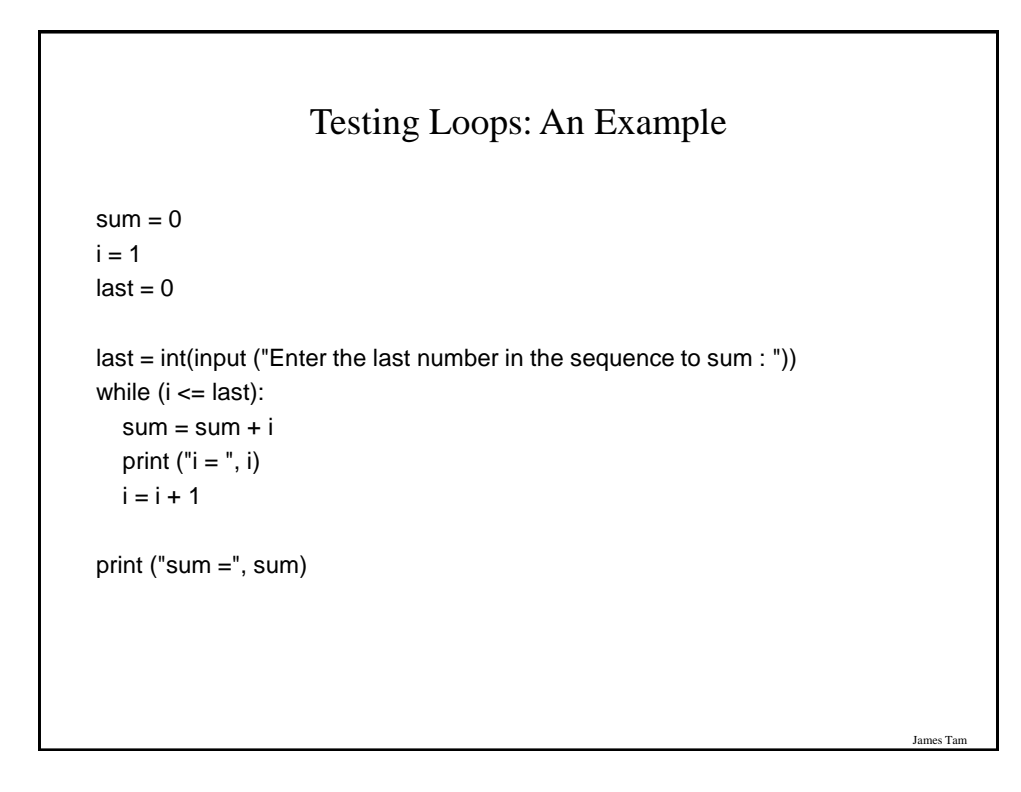

## Extra Practice

- Write a loop that will continue repeating if the user enters a value that is negative.
- Write a program that will prompt the user for number and an exponent. Using a loop the program will calculate the value of the number raised to the exponent.

James Tam

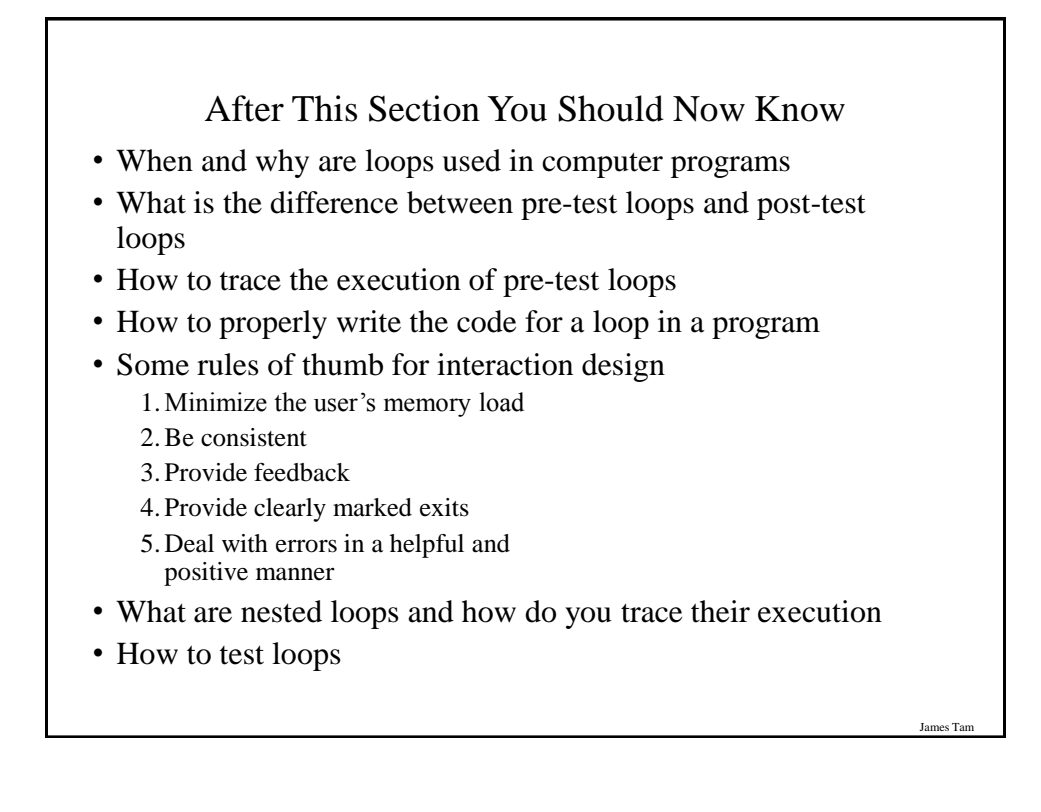